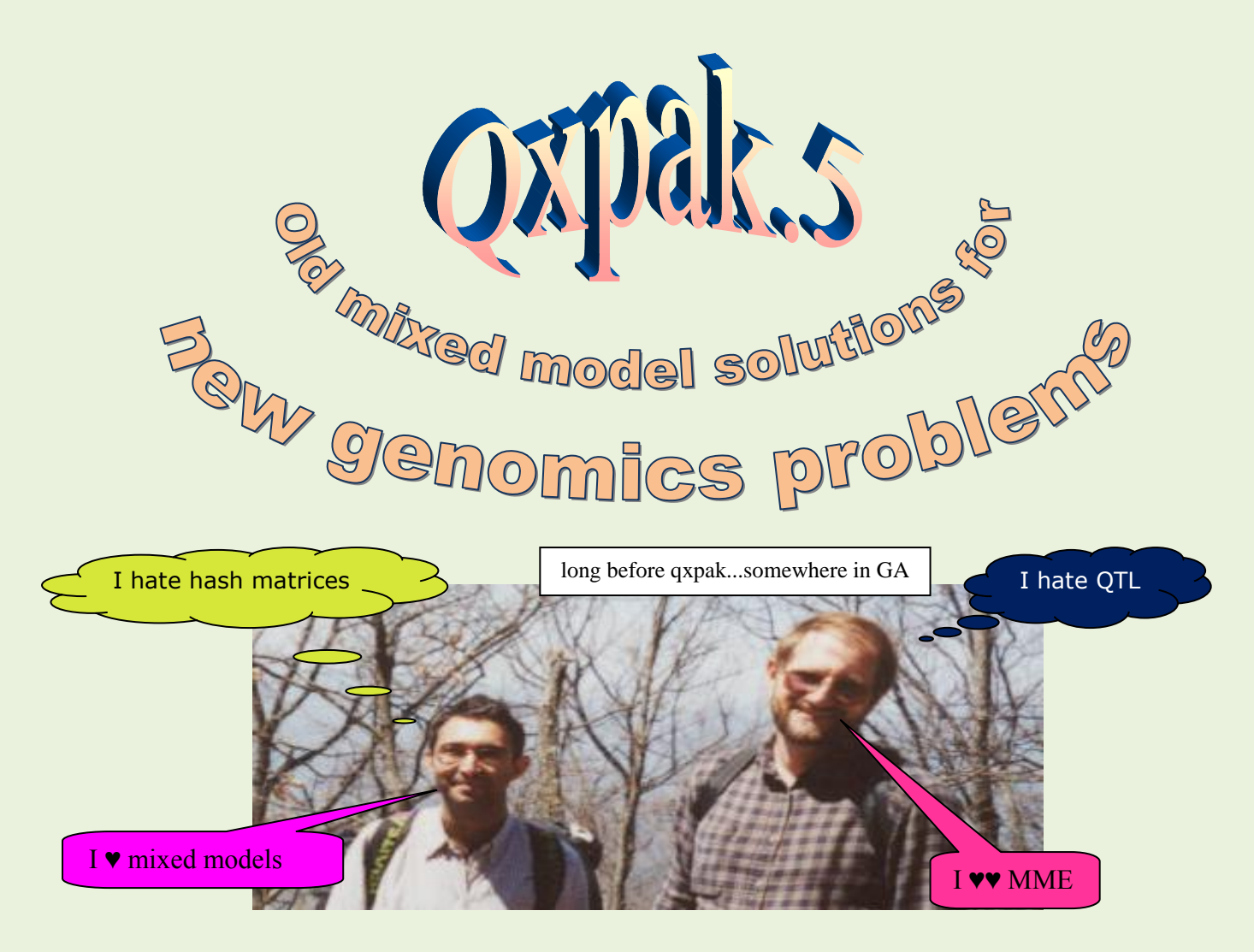

**by**

# **Miguel Pérez-Enciso1,2 & Ignacy Misztal<sup>3</sup>**

<sup>1</sup> Institut Catalá de Reçerca i Estudis Avançats (ICREA), 08010 Barcelona, SPAIN <http://www.icrea.cat/Web/ScientificForm.aspx?key=255>

<sup>2</sup> Department of Food and Animal Science, Universitat Autònoma de Barcelona, 08193 Bellaterra, SPAIN

<sup>3</sup> Department of Animal and Dairy Science, University of Georgia, Athens, GA 30602, USA <http://nce.ads.uga.edu/~ignacy/>

**INTRODUCTION**

if (comments | suggestions) [{miguel.perez@uab.es}](mailto:miguel.perez@uab.es);

## **INTRODUCTION**

#### **MOTIVATION**

This software aims at simplifying statistical genetic analyses implementing a coherent and unified mixed model approach. The goal is to provide software that can be used in a wide variety of situations with ample genetic and statistical modeling flexibility.

#### **WHAT IS IT?**

QxPak is a fortran95 (sorry no C or C++ nor R) package for extremely versatile statistical genomics and quantitative trait loci (QTL) and association analyses. Further, it accommodates the type of problems faced in genetical genomics, i.e., a huge number of sequential analyses where each mRNA level is treated as a different trait. Finally, it offers an extremely flexible modeling of linkage (QTL) analyses, or mixed linkage – association analyses, imprinting, sex linked... The new version (v. 5) allows us to include IBD matrices obtained with molecular information, or user defined matrices that can be read from an input file. Either the direct or the inverse matrices can be used as input. This feature can be used for genome selection (although is not optimum from a computational point of view) or – more importantly – to correct for population structure in association studies[1-3]. In crosses, it can accommodate more than two parental lines, which are not necessarily assumed to be inbred[4, 5].

Not competing but rather complementary to other popular packages like Plink [6] or GenABel[7], this software offers a wide statistical modeling flexibility, e.g., multivariate models where these can differ from trait to trait, combining different IBD matrices, including pedigree and marker based matrices, or importantly allowing for any pattern of missing data. The package takes advantage of the well developed statistical theory for mixed models together with efficient algorithms for obtaining (restricted) maximum likelihood estimates. Last, classical features like BLUP estimation, REML variance estimations are accommodated due to package inheritance.

Parameter estimates are obtained using Maximum Likelihood or REML via an EM algorithm as programmed by Ignacy Misztal [8]. The specialized package for sparse matrices FSPAK is used [9] and QTL mixed model programs [4, 10].

### **AVAILABILITY**

This program is free. At the time of writing, the software is available at <http://www.icrea.cat/Web/ScientificForm.aspx?key=255>; click in 'Other sections'.

#### **PLEASE CITE US**

PÉREZ-ENCISO, M., and I. MISZTAL, 2004 Qxpak: a versatile mixed model application for genetical genomics and QTL analyses. Bioinformatics **20:** 2792-2798.

PÉREZ-ENCISO, M., and I. MISZTAL, (2011) Qxpak5: Old mixed model solutions for new genomics problems. BMC Bioinformatics 12:202.

#### **BUT DONT TRUST US (BLINDLY)**

Note that the authors can not be liable for any result of this program, and that there is no warranty that the program is error free. Comments on bugs are certainly welcome: [miguel.perez@uab.es.](mailto:miguel.perez@uab.es)

#### **INSTALLING QXPAK**

Compiled 64 bit linux executables are currently distributed. Download it into the directory, Probably you have to make it executable with the command

chmod +x qxpak

To run it, type

./qxpak

The program then asks for the name of the parameter file. If you prefer you can type

echo *parameter.file* | ./qxpak

where *parameter.file* is the name of your parameter file, and the parameter file is read automatically. You should also find a folder with examples. If you experience some weird problems like not reading properly the files or crashing unexpectedly, it might be that the format of the files is MS DOS rather than linux, try dos2unix command, e.g.,

dos2unix qxpak.input.files

#### **IS QXPAK FOR YOU?**

If you are already familiar with Qxpak, the only new thing you need to learn in v.5 is about including the molecular IBD matrix. Let us nonetheless recapitulate on the main kind of analyses you may use Qxpak for:

- 1. **Regular mixed model solving:** The package can be used as a the original Misztal's programas for usual REML analyses. Some modeling flexibility has been lost, however, as maternal effects has not been implemented. To compensate, a more friendly parameter file can be used. A typical application is to estimate heritabilities and genetic correlations.
- 2. **QTL** (multitrait, multiQTL, etc): The initial goal of QxPak was to carry out linkage (QTL) analyses. MultiQTL and multitrait models have been fully implemented. As detailed below, a wide range of genetic modeling options are possible.
- 3. **Segment analysis**. As proposed elsewhere [4, 11], an alternative to classical QTL scans is to assess the fraction of genetic variance explained by a set of chromosome segments. The method consists of partitioning the genome in a series of segments, delimiting specific genome regions that we are interested in analyzing. To an extent,
- 4. **Multitrait** (Microarray): In the context of genetical genomics analyses, each mRNA level is treated as a different trait and, thus, a large number of univariate QTL analysis is required. QxPak provides an automated option to allow for this. The limitation is that the same model is applied to all mRNA traits, but otherwise modeling is equally flexible.
- 5. **Association:** Given the wide availability of SNPs, one may also be interested in testing the effect of each one in turn, as in a repeated association study like a usual genome scan (WGAS). QxPak allows defining a QTL as SNP with starting and end positions. The snp\_ option allows including a dominant effect but can be applied to biallelic markers only, the 1d option can be applied to multiallelic markers but no dominance can be included. For multiallelic markers, an option is to treat them as random (option  $1d$  ran) instead of estimating an effect for every allele (fixed option  $1d$   $fix$ ). The user may wish to use MEMORY RAM = yes and TRANSPOSE options (see below) for large scale genotyping data.
- 6. **Molecular relationship matrix:** This is the main new option in Qxpak5. The possibility of including random correlated genetic effects is of utmost importance to correct for structure correction and minimizing the risk of false positives in large scale association analyses, as it is for genomic selection procedures. Qxpak allows for the possibility of including any number of user defined matrices (that can be either the direct or the inverse matrix), or allow Qxpak to compute a number of marker based relationship matrices.
- 7. **Sequence based association studies:** In the immediate future, we expect to have complete or near complete genomes in populations making it possible to carry out true complete genome wide association studies. Although Qxpak is not ready yet for that challenge, we anticipate that polymorphism based matrices to quantify genetic relationship

will be a key instrument. Qxpak offers some options that may be useful, like scans on marker based relationship matrices computed at predetermined positions. If desired, this can be corrected for a genome wide relationship matrix.

A fundamental characteristic of Qxpak is that the modeling options for the QTL can be combined almost ad libitum, for instance, one could do a SNP scan with each of a defined number of traits and can include an additional QTL modelled in the classical way. Or can we include a genome wide / chromosome wide molecular relationship matrix. All in all a wide variety of analyses is possible. Some QTL can be scanned and some can be defined as segment. We strongly recommend combining QTL analysis, be it linkage or association, with an infinitesimal effect.

## **IF NOT**

Play the official Qxpak5 song: [You can't always get what you want](http://en.wikipedia.org/wiki/You_Can%27t_Always_Get_What_You_Want).

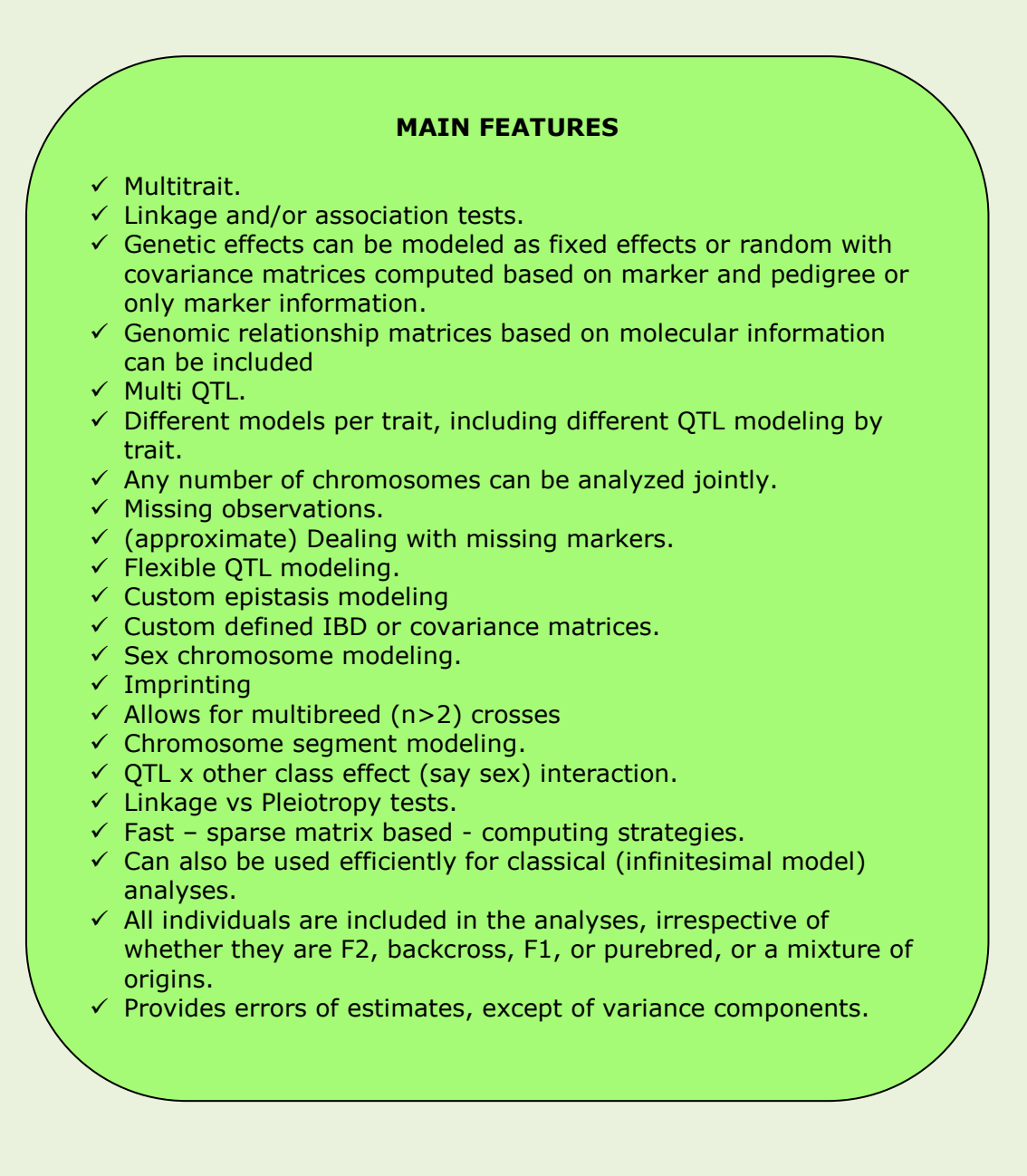

## **CAUTIONS AND TIPS**

Qxpak is an extremely flexible package that allows a very large number of modeling options. Because of that, though, the user is cautioned that the interpretation of the results may not be always straighforward. Here are some recommendations and warnings:

- Qxpak simply disregards untyped markers and thus may result in inaccurate IBD  $\bullet$ probabilities if many markers are missing, specially if the first individuals in the pedigree are missing.
- Qxpak checks marker consistency for the  $fix$  and  $ran$  options but not with the snp or 1d options.
- $\bullet$ If you are carrying out a large GWAS, use the MEMORY\_RAM option (see parameter file doc), use also the transpose option for marker file. In any case you should not expect an ultrafast performance as in Plink. But you can include complex models like multitrait or the infinitesimal effect.
- Some models may result in numerically unstable computations that can yield bizarre  $\bullet$ results. This applies particularly to random qtl effects.
- It is generally useless to try to fit too complicated models with small datasets.  $\bullet$
- Adding extra parameters diminishes power. For instance, if a dominance effect is not significant, use the **fix\_a** option rather than **fix\_ad**.
- Do not include more than two QTL initially, as this increases hugely the number of  $\bullet$ analyses to be carried out.
- Modeling the QTL as random (mix or ran options) increases geometrically the CPU time in obtaining the IBD probabilities. Besides, these analyses can be prone to numeric problems with small datasets, low informativity markers or if too many traits or several QTL are being fitted.
- The segment analysis[11] can be a useful starting strategy to browse the genome with  $\blacksquare$ a minimum CPU expense.

## **WARNING: IMPORTANT FORMATTING ISSUES**

- Separators between fields must be spaces, tabs may not work.
- **Missing values are specified by 0 for markers, phenotypes or** effects. This may create some unexpected results if a covariate has 0 as true value, as that observation will be deleted from the analysis. The user should set a true 0 to the value 0.000001 EXACTLY , otherwise that record will be deleted from the analysis.
- The first field in the pedigree file, data file and marker file must be the individual.
- \* If you experience some weird problems like not reading properly the files or crashing unexpectedly, it might be that the format of the files is MS DOS rather than linux, try dos2unix command. Try also to remove the z\* files and restart the program.
- \* Marker alleles are specified by integer numbers, for SNPs, the alleles have to be 1 and 2.
- In pedigree file, heterogametic sex individuals are coded as 1 and homogametic as 2. In mammals, males are 1 and females, 2.
- In pedigree file, parents must precede any offspring, alphanumeric characters are accepted for individual codes.
- \* Comments in parameter file can be included at the beginning or end of lines with # or !.
- \* We recommed to use only upper or lower case, and not a mixture, to name chromosomes and individuals.

## **USER'S GUIDE**

Qxpak requires normally four files: a parameter file with input details, a data file containing phenotypes and any effect that may be included in the model, a pedigree file and a marker file with genotypes. Not all included effects in the data file need to be included in the model, i.e., the same files can be used to run a diversity of analyses. The marker file is not required if the program is used without QTL (e.g., to obtain REML or ML estimates in an infinitesimal model). In an association analysis, the pedigree file may not be required, although a dummy file is created.

Other input files that can be required are user defined covariance matrices (see options  $q$  usr and  $g$  usr, inv below): a particular covariance matrix can be specified with a file, or haplotype files, which specify known phases other than deduced from marker info. If not provided, the program automatically detects which phases are known with certitude and which not.

#### **PARAMETER FILE**

The parameter file is separated in sections (in upper case here for clarity). In general, the sections can be in any order, although some restrictions apply. Most of sections are also optional, with default values as provided. Main sections are:

ML OPTION (Optional, Values: Y/N, Default: Y)

Specifies whether Maximum likelihood (Yes) or Restricted Maximum Likelihood (No) is used. Yes, Y, yes or y are equivalent.

MEMORY RAM (Optional, Values: Y/N, Default: N)

Specifies whether all data and markers are loaded in RAM rather than reading and writing files. It works only when QTL is defined as snp or ld (see below). It does not work if multitrait option is defined.

MULTITRAIT OPTION (Optional, Values: Y/N, Default: N, single trait) If Yes, the next field must be the number of traits analyzed sequentially.

Example 1: (12300 sequential trait analyses) *y 12300*

#### DATAFILE (Optional, Default: qxpak.dat)

Specifies name of file contaning individual, records, and effects. The first record must contain the individual.

OUTFILE (Optional, Default: qxpak.out) If the keyword append is present, new analyses are appended to existing file

qxpak.out !every new analysis overwrites the file qxpak.out.all append !output appended

PEDIGREEFILE (Optional, Default: qxpak.ped) File format detailed below.

#### MARKERFILE (Optional, Default: qxpak.mkr)

Specifies name of file contaning marker information. If optional keyword **transpose** is written after marker file, marker file can be written where snps are arranged by rows rather than by oclumns. The format of the file is detailed below.

Examples qxpak.marker qxpak.marker transpose gxpak.mkr.t t **Itranspose can be abbreviated by t or T**  HAPLOTYPEFILE (Optional, Default: no haplotypes read) Specifies the name of file contaning the haplotypes known. (details below).

SUMMARYFILE (Optional, Default: none) Used only with MULTITRAIT\_OPTION on. The format of the file is detailed below.

MARKER POSITIONS (Obligatory if QTL included) Format

name of chromosome, positions of each marker in cM (real)

or

name of chromosome, -number of markers (, spacing in cM)

- The number of chromosomes is identified by the number of lines of this section
- Comments can be included within the section with  $#$  sign
- The program detects automatically the number of markers by counting the number of  $\bullet$ positions, which should match the number of markers in the marker file, otherwise the program may stop.
- Marker positions must be entered in order
- If the number of markers in the marker file does not match the number of positions in this section, the program discards unspecified markers.

Example 1: chr77 0. 10.13 20.1 #chr13 1 2 23. !LINE IGNORED Example 2: chr77 -100 . !100 markers spaced every cM chr13 -2000 .05 !2000 markers spaced every 0.05 cM Example 3: WRONG! markers not in order. crash!

chr77 0. 20.1 10.13

Note: spacing between markers do not matter for association analysis.

#### SEX CHROMOSOME (Obligatory if sex chr included) NEW!

This section, if present, specifies which is the sex chromosome; optionally, a real number specifies the length of the pseudoautosomal region (PAR). If not present, the whole chromosome is assumed to be non-recombining region (NRY). The method described (Pérez-Enciso *et al.* 2002) is applied assuming a dosage compensation parameter  $\psi$ =0.5. In PAR, dosage compensation does not apply. The program identifies automatically which markers are pseudoautosomal (position smaller than male chr length) and which are not (position larger male chr length).

- It is known that PAR are in both telomeric regions, at least in humans, Qxpak accounts  $\bullet$ for only one region.
- In species where the heterogametic sex is the female, females should be coded as 1 in the pedigree file.
- Length of PAR should be smaller than the total length of X chromosome (specified in MARKER POSITIONS section).
- Title can be abbreviated as SEX CHR

```
Examples:
chrx !the whole chr is NRY
chrw 10 !all markers in position 10 cM assumed to be pseudoautosomal
chrw -10 !wrong
```
#### QTL (Obligatory if any marker effect included)

Declares genetic effects to be included in the model (in section TRAIT below). Not all QTL declared here must be included in the model, but it is recommended to specify the minimum number of loci required to minimize computing. The number of QTL is identified by the number of lines of this section. Comments can be included within the section with # or ! signs (do not count as QTL). The format is

QTL\_name, QTL\_type, (segment), Position\_specification, (Nested) (Imprinting paternal) (Imprinting maternal)

**Qtl types** defined are (see advanced theory below):

- fix a: additive fixed effect  $\bullet$
- fix d: dominant fixed effect  $\bullet$
- fix ad: add+dom fixed effect  $\bullet$
- snp\_a: additive fixed effect (SNP)  $\bullet$
- snp\_d: dominant fixed effect (SNP)  $\bullet$
- snp\_ad: add+dom fixed effect (SNP)  $\bullet$
- ld fix: additive association study (multiallelic marker)  $\bullet$
- 1d ran: additive association study (multiallelic marker)  $\bullet$
- ran 1: additive random effect (common variance to all breeds)  $\bullet$
- ran 2: additive random effects (different variance per breed)  $\bullet$
- ran 01: additive random effects (variance for breed 1 is set to zero)  $\bullet$
- ran 10: additive random effects (variance for breed 2 is set to zero)  $\bullet$
- ran  $mol:$  additive random effects with marker based variance (NEW!)  $\bullet$
- $mix_1$ a: mixed effect (fix  $a + ran_1$ )  $\bullet$
- $mix$  01a: mixed effect (fix\_a + ran\_01)  $\bullet$
- $mix$  10a: mixed effect (fix\_a + ran\_10)  $\bullet$
- $mix$  1d: mixed effect (fix\_d + ran\_1)  $\bullet$
- $mix$  01d: mixed effect (fix  $d + ran_01$ )  $\bullet$
- $mix$  10d: mixed effect (fix\_d + ran\_10)  $\bullet$
- $mix$  1ad: mixed effect (fix\_ad + ran\_1)  $\bullet$
- $mix$  01ad: mixed effect (fix\_ad + ran\_01)  $\bullet$
- $mix$  10ad: mixed effect (fix\_ad + ran\_10)  $\bullet$
- $mix_2a:$  mixed effect (fix\_a + ran\_2)  $\bullet$
- $mix$  2d: mixed effect (fix\_d + ran\_2)  $\bullet$
- $mix$  2ad: mixed effect (fix\_ad + ran\_2)  $\bullet$
- epi\_fix: epistasis between fix QTL  $\bullet$
- epi ran: epistasis between ran QTL  $\bullet$
- epi\_snp: epistasis between snp QTL

**Position specification** is given according to three formats in all cases except ran mol

chr\_name, start\_position, end\_position: repeated for many chrs as needed,  $\bullet$ example:

> qtl1 fix\_a chr1 0 100. chr12 10. 12.1 snp1 snp\_ad chr1 1 100 chr12 10 12

for regular QTL, the positions specifies the starting and end chromosome positions (in cM) where the QTL is scanned; for SNPs, it specifies the first and last markers to be considered. For a SNP (snp\_ or ld\_), it means that first 100 markers in chr1 and markers 10, 11 and 12 are fitted one at a time in the model.

chr\_name, all: all positions are scanned for that chr for that OTL, example:  $\bullet$ 

qtl1 fix\_a chr7 all

or a combination

qtl1 fix\_a chr1 all chr12 0. 13

global: means all positions (markers) in all chrs are scanned for that QTL, example:  $\bullet$ 

> qtl2 fix\_a global mkr2 ld\_fix global

For **ran\_mol modeling**, the above options imply that a relationship matrix is computed for all markers comprised within the bounds defined. For instance

qms ran mol chr1 all chr12 1 13

means that a random genetic effect is defined with relationship matrix computed using all markers in chr1 and markers 1 through 13 of chr12. Similarly

qms ran\_mol global

means that the relationship matrix is computed with all markers. In this case, the global label accepts two modifiers, one is 'chr' and the second one is the step width, an integer number.

qms ran\_mol global chr

means that different relationship matrices are computed by chromosome, as in a chromosome by chromosome scan. The option

qms ran\_mol global 100

means that consecutive relationship matrices every 100 markers are computed. Note: if a chromosome harbors more markers than an exact multiple of step, the remainder markers are assigned to the previous matrix, i.e., the number of relationship matrices computed are int(number\_of\_markers / step).

If you want a particular QTL(s) be **nested** within a class effect, say sex, you specify (name of effect) after or before specifying scan positions. Effect must be defined in the EFFECT section and must be defined as cross (class effect, see below). As of version 5.03, you can specify nested separately for additive or dominant components by typing nested add or nested dom after the parentheses. This applies only to  $fix$  ad and  $mix$  \*ad qtl types.

A QTL is defined as **segment** typing segment (seg for short) after the QTL definition. In a segment locus, the whole fragment between beginning and end positions are considered rather than in a scan, where 1 cM positions are analyzed.

Imprinting is modelled with keywords imprinting maternal or imprinting paternal, which can be shortened as imp, mat and pat, respectively.

#### Example:

qt1 fix\_ad (sex) chr1 0 3 qtl2 mix\_1ad chr2 all chr1 4. 13.2 q3sg fix\_a segment global (sex) # segment qtl nested within sex ia3 fix ad global (sex) nested add # qtl nested within sex applies only to # additive component

```
m4all mix 1ad global (batch) nested dom # qtl nested within batch in dominant
                                           # component only
IGF2 snp_a global imp maternal
DECR snp_ad chr4 10 20
qseg fix_ad seg chr4 11 23
```
Here QTL q3sg is defined as segment, global, and sex specific. This means that the average probability across the whole genome of being of origin A or B is computed. That is the terms  $P(g_{ik}^1 \in U, g_{ik}^2 \in W)$ ik  $\mathbf{u}_{ik}^{\text{1}} \in \mathrm{U}, \mathbf{g}_{ik}^{\text{2}} \in W$ ) corresponding to the whole genome are included in the model, and that a separate regressioon is carried out within each sex. As for QTL gseg, the relevant probabilities are obtained between chr4 positions 11 and 23 cM only. IGF2 is modelled with maternal imprinting.

There is a slight variant to model **epistatic QTL**, the format is

QTL\_name, QTL\_type, QTL\_1, QTL\_2, (custom, weights 1 through 9)

Segment and imprinting does **not** apply. Nested option does apply (**not tested!**). You do not need to define positions again, the program scans all those for which QTL\_1 and QTL\_2 are defined. QTL\_1 and QTL\_2 **must** have been defined previously, even if they are not used in the model. The reserved word **custom** allows the user to set its own desired epistatic coefficients, applicable only to epi fix or epi snp options. If you write custom, the program expects 9 integer positive or negative numbers. These numbers indicate which haplotypes are to be pooled, the numbers are read in order AABB AABb AAbb AaBB AaBb Aabb aaBB aaBb aabb, where *A* and *B* are the two loci. Equal numbers mean that these haplotypes are added up. For instance, the classical axa, axd, dxa and dxd coefficients are

 $1 2 -1 3 4 -3 -1 -2 1$ 

with four coefficients. In the example below

1 2 -1 1 2 -1 1 1 1

Two regression or haplotype pools are computed.

 $p(AABB) - p(AAbb) + p(AaBB) - p(Aabb) + p(aaBB) + p(aaBb) + p(aabb)$ , and

 $p(AABb) + p(AaBb)$ 

Negative weights apply only to fix option. The following weights in a SNP option

1 2 1 1 2 1 1 1 1

means that two effects are estimated with pooled genotypes AABb and AaBb (level 2) and the rest (level 1)

```
More examples
q01 epi_fix q0 q1 !ok
q34 epi_snp q3 q4 !ok
q567 epi ran q5 q6 q7 !ok, but think what you do
q18 epi_fix q1 q8 !WRONG: q8 not defined
q18 epi fix q1 q3 !WRONG: either q1 or q3 are not fix
q12 epi_fix q1 q2 !WRONG: epistasis does not apply to mix qtl
q01 epi_fix q0 q1 custom 1 2 -1 1 2 -1 1 1 1 !ok
q34 epi snp q3 q4 custom 1 2 -1 1 2 -1 1 1 1 !WRONG negative coeffns and snp
q01 epi\overline{f}ix q0 q1 custom 1 2 -1 1 2 -1 1 1 !WRONG: a number is missing
```
#### **Warning**

- Nested option works only with  $fix *$  and  $mix *$  types.
- If you define a SNP to be scanned between markers 10 and 20, say, and any marker in between is not biallelic, the program will STOP. Use LD option instead.
- Option segment is incompatible with SNP or LD type.  $\bullet$
- It should be noted that the likelihood under the null hypothesis must be recalculated with every new SNP if there are missing genotypes. Thus, it is discouraged to define SNPs that are not actually used in the model, as a full positions' scan is done for both the null and alternative hypotheses.
- The imprinting option has not been fully tested.
- $\bullet$ Models with qtl defined as random tend to be unstable, with sometimes bizarre log profiles.

#### EFFECT (Obligatory)

Specifies the number and kind of effects that may be included in the model; as with QTL, not all effects need to be included in the model but is good to keep the section as parsimonious as possible. Comments can be included within the section with # sign, that effect is not considered. The format is

Name\_of\_effect, effect type, position\_in\_datafile, (random\_type (random\_file\_name))

The effecttype can be cross (crossclassified) or cov (covariate). By default, everything is fixed, Random effects are specified with random\_type, which can take any of these keywords (see Mistzal's programs documentation):

- $\bullet$  diagonal: covariance matrix is diagonal
- pedigree: infinitesimal, additive animal model, pedigree file required (deprecated *add\_animal*)
- g usr inv: user defined matrix, to be inverted, random file name required,  $\bullet$
- g\_usr: user defined matrix, inverse provided, random file name required  $\bullet$

Different effects can be located in the same data file position, this can be useful, e.g., if one wants to have a covariate nested for one trait, but not nested for another trait. Also, an effect for one trait can be jointly analyzed as a trait, for instance, one can analyze bivariate analysis of weight and age, where age is covariate for weight.

Example: sex cross 2 litter cross 6 diagonal Age cov 3 Weight cov 3 (sex) Grasa cov 4 u0 cross 1 pedigree qxpak.ped !infinitesimal anim effect gmkr cross 1 g\_usr zmkr.inverse !inverse IBD matrix provided

Note that the same column can be defined in two different manners, as above for position 1. **Note, QxPak writes the inverse of the molecular relationship matrix with names zmkr.i.pos, where i is chromosome and pos, segment** so these can be used in later analyses without repeating the whole procedure of defining a gtl as ran mol and computing the zmkr\* files again.

### TRAIT (Obligatory)

Defines model for each trait. The number of traits is identified by the number of lines in this section. Comments can be included within the section with  $#$  sign. A missing trait is specified by 0. If MULTITRAIT option is true, then the trait position refers to that of first trait, trait 2 is supposed to be in trait position plus 1, etc. See example 3 below.

Trait name position in data file name of effects affecting the trait, including qtls

Note that the same column can be defined in two different manners. The same values can be treated as a trait or as a covariate for the next trait. This flexibility is inherited directly from Misztal's programs.

Example: Age trait 3 qtl2 e1 sex fat 15 u0 sex Aqe Epitrait 15 u0 sex Age q01 !You can fit 1 epistatic qtl only Epitrait1 15 u0 sex Age q1 q01 !or one Epitrait2 15 u0 sex Age q0 q1 q01 !or both #Effect ignored 12 u0 f3 wr

The above example would fit five traits simultaneously! If you want single trait analysis, you should comment the rest of traits

Age trait 3 qtl2 e1 sex !fat 15 u0 sex Age !Epitrait 15 u0 sex Age q01 !You can fit 1 epistatic qtl only !Epitrait1 15 u0 sex Age q1 q01 !or one !Epitrait2 15 u0 sex Age q0 q1 q01 !or both #Effect ignored 12 u0 f3 wr

#### TEST (Optional)

Specifies which are the effects deleted to make the null model; effects can be tested separately for each trait. There are three basic options

name\_of\_effect OR name\_of\_qtl : removes the effect for all traits in the null model name of qtl qtl type : keeps the QTL of type qtl\_type in the null model for all traits name of trait name of effect : removes the effect for that trait

Several effects can be in the same line. In the case of QTL, the user can specify submodels. For instance, if the QTL is specified as  $fix$  ad, the dominance effect can be tested by specifying  $fix$  a. Tests are effective only if the models are hierarchised, eg,  $ran_1$  cannot be tested against  $fix$  a, but mix 1ad can be tested against ran 1 or fix a or fix ad.

```
QTL
qtl2 fix_ad global
TRAIT
trait1 mean qtl2 sex
trait2 mean qtl2 sex
...
Example 1:
TEST
qtl2 . The line over qtl2 for both traits
Example 2:
TEST
qtl2 sex !deletes qtl2 and sex effects for both traits
Example 3:
TEST
qtl2 fix a 1qtl2 is redefined as fix a in the null model for both traits
Example 4:
TEST
trait1 qtl2 fix_a trait2 sex !you guess
```
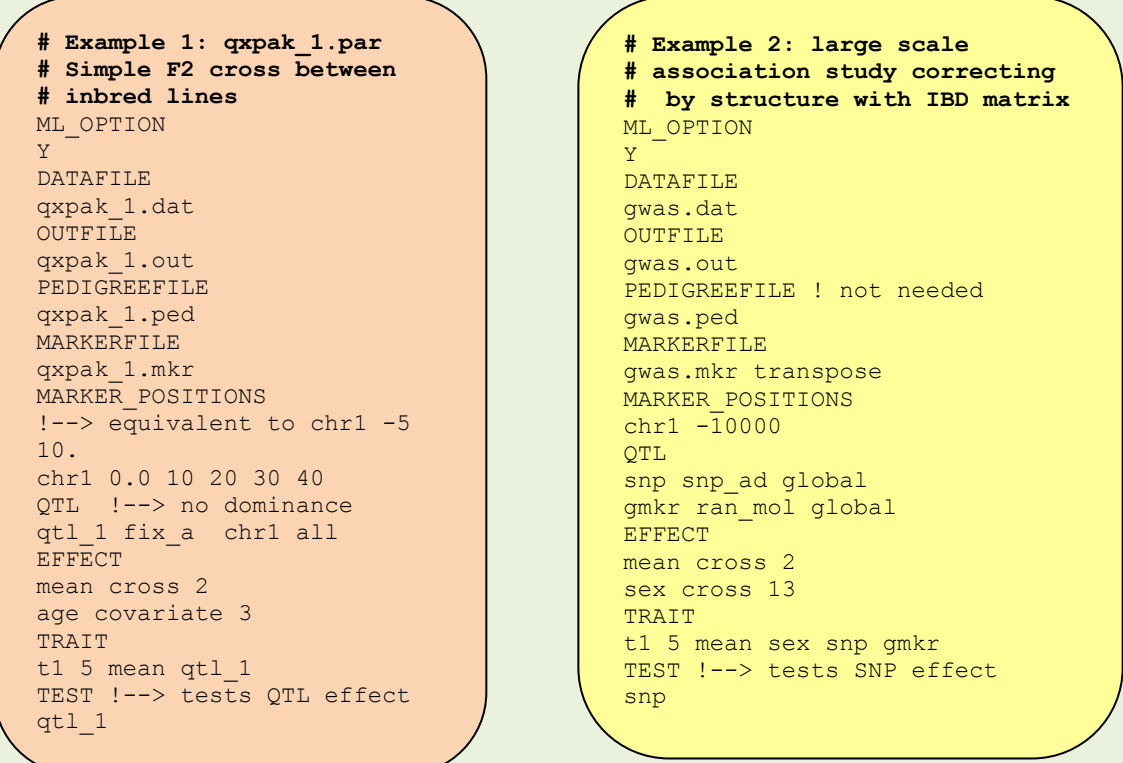

#### **DATA FILE**

It is a free format file that contains the records and the effects, it can contain more traits and more effects than actually used in the model.

- $\checkmark$  Individual id MUST be the first column, and can be numeric or alphanumeric. Individual records can be entered in any order, i.e., they do not need to be the same as in marker or pedigree file.
- $\checkmark$  Missing values in the trait or effects are indicated by 0, this has no effect for covariates. This may create some unexpected results if a covariate has 0 as true value, as that observation will be deleted from the analysis. The user should set the 0 to the value 0.000001 EXACTLY if that number is to be taken as true 0.

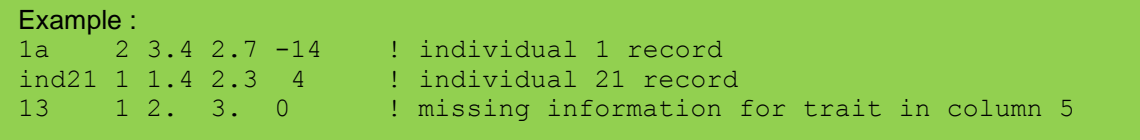

## **PEDIGREE FILE**

The format is

individual, father, mother, ((sex), breed)

Sex and breed fields are optional if analyzing non sex chromosomes and within breed populations. Otherwise they are obligatory.

 $\checkmark$  Individual, father and mother can be numeric or alphanumeric. Individuals need not be coded.

- $\checkmark$  Unknown parents are specified with code 0.
- Breed indicates the genetic origin of the individual for parentals in crosses between lines. Breed can take integer values starting with 1, 2... if only 1 is specified, then it is assumed to be a common variance for that qtl. If all individuals pertain to the same breed, the same code should be used for all founders.
- $\checkmark$  In modeling the OTL, the fixed options are not allowed if only one breed is specified.
- $\checkmark$  With random options, suffix '\_1' (ran\_1, mix\_1a, ...) indicates that the genetic variance is the same in both founder breeds. The ' 2' suffix forces a genetic variance for breeds 1 and 2 to be estimated separately.
- $\checkmark$  Breed code is effective only for those individuals with at least one parent unknown. Otherwise, the genetic origin is traced using the pedigree and marker information.
- A pedigree file is required for QTL analysis, if none is specified, a dummy file is created assuming all individuals are unrelated.

#### **Cautions**

- The last field (breed) can be missing, then, all individuals are assumed to be from the same breed.
- Both sex and breed fields can be missing. No sex chrs. assumed in this case.
- $\div$  Breed cannot be present when sex is absent.
- $\div$  If you define a single breed, modeling options fix or mix cannot be used.
- Breed field is relevant only for those indivs where you have at least one parent missing. If parents, are known the program automatically computes the breed composition given marker information. In the example below, it does not matter whether full sibs 3, 4, or 5 are assigned to breeds 1 or 2; but it does for the first two individuals, 1 and 2.

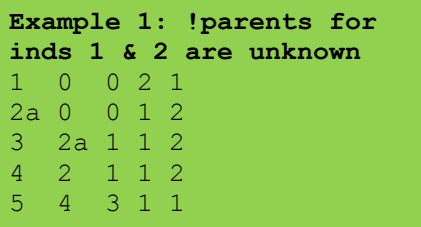

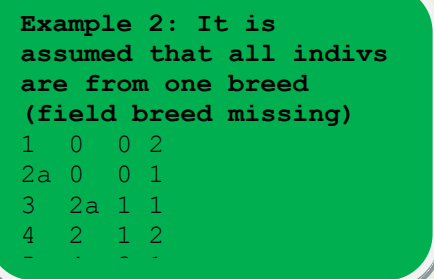

**Example 3: It is assumed that all indivs are from one breed and that no sex chr is analyzed (program crashes otherwise)** 1 0 0 2 0 0 3 2 1 4 2 1 5 4 3 **Example 4: !three breeds detected** 1 0 0 2 1 2 0 0 1 2 3 0 0 1 3 4 2 1 1 2 5 4 3 1 1

## **MARKER FILE**

There are TWO main options, the usual format and the transposed format.

Usual Format:

For each chromosome, *first record*: chromosome name *successive records*: individual, allele1\_mkr1, allele2\_mkr1, etc

- All chrs can be specified in a single file, even if the QTL is not scanned throughout, the  $\bullet$ program identifies which IBD probabilities and what positions need to be computed.
- Missing alleles are specified by 0.  $\bullet$
- $\bullet$  IBD probs are saved in a file with name  $z^*$ , these files should not be deleted except if one wants to have IBD probabilities recomputed.
- In males X chromosome, missing alleles must labelled as 0.
- In sex chromosomes, individuals labelled as males cannot have two alleles in the non pseudoautosomal region. The program crashes!

#### Transposed format

It is appropriate when many more markers than individuals are available. The format is:

 First row: list of individual codes Successive rows: SNP\_name, chr\_number, ind1 allele1, ind1 allele2, ind2 allele1, etc

- All individuals should be specified for all markers, unknown markers coded as 0  $\bullet$
- chromosomes must have numbers rather than names and markers should be arranged  $\bullet$ by chromosome 1, 2, …

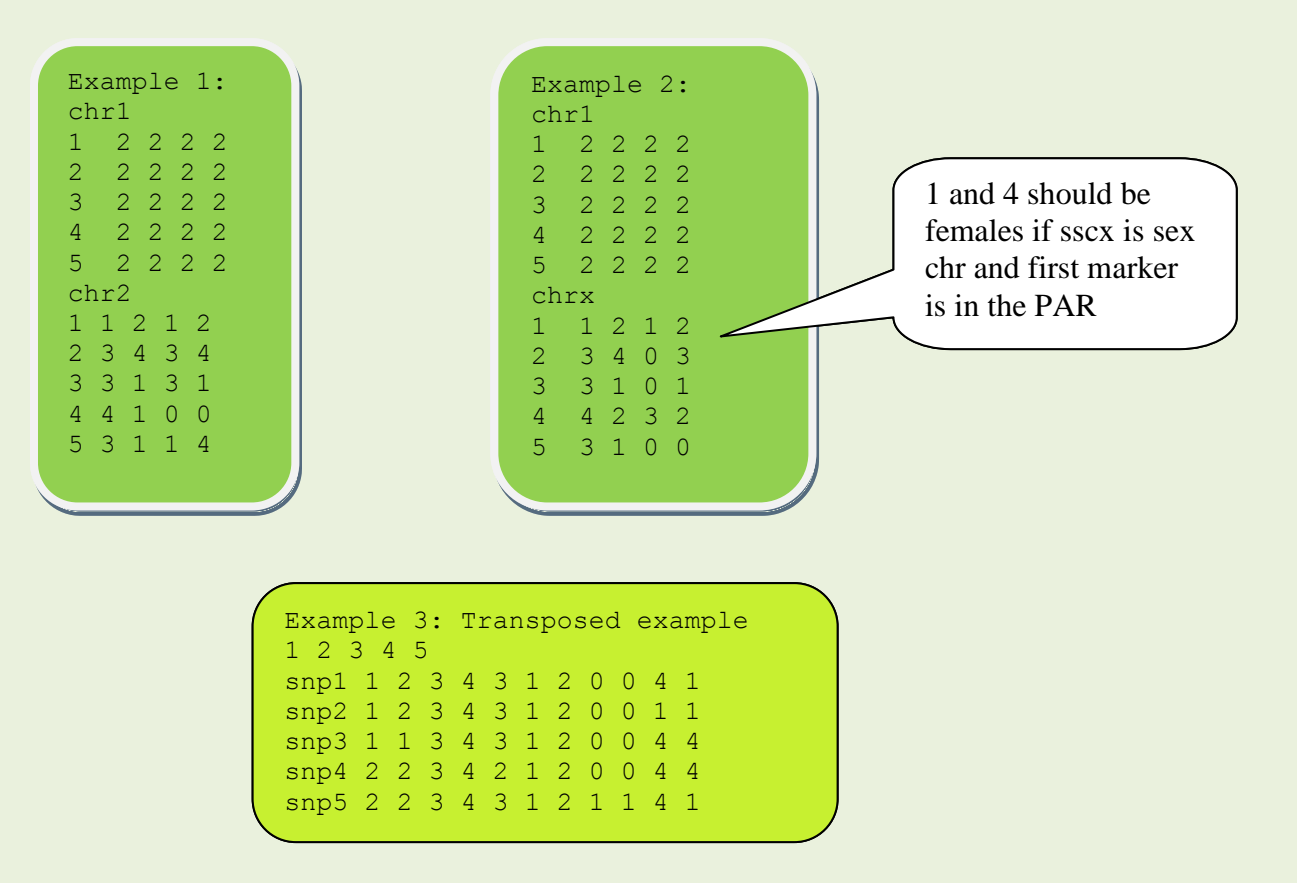

### **USER DEFINED COVARIANCE MATRIX FILES**

Qxpak allows inclusion of random effects distributed as N(0,V) where V can be any positive definite matrix, and this matrix (only the upper diagonal) is read from a file. This matrix is inverted to obtain random effects predictions, then, the user can specify either that the file contains the inverse (saving computation) or the direct matrix. If the inverse is specified, the parameter file (EFFECT section) should look like

```
EFFECT
name eff1 cross 1 g usr file.inverse
name_eff2 cross 4 g_usr_inv file.direct
```
The effect 1 applies to the individual (column 1) and the file contains the inverse. The effect 2 applies to an effect in column 4 and contains the direct matrix. The format of the files is:

row, column, value

- Only nonzero elements need to be specified.
- Only upper diagonal (column  $\geq$  row)  $\bullet$
- The order of appearance of the elements is irrelevant.

#### **HAPLOTYPE FILE**

Contains known haplotypes if any. The format is

First record: name\_of\_chromosome Successive records: individual, order of markers where phases known

If several chromosomes are analyzed, this format should be repeated for each one.  $\bullet$ 

#### Example:

```
chr1 . Iphases of marker 3 of ind 1 are exactly as read in marker file
1 3 1.e., the first allele is of father's origin, the 2<sup>nd</sup> allele, mother's
3 2 3 !idem for ind 3, markers 2 & 3
chr2 
4 1
```
#### **OUTPUT FILES**

The following files are written:

- *q.0*: contains running output that can be useful, e.g., to check convergence.  $\bullet$
- output\_file: contains main output, some examples are below. The name of the main  $\bullet$ output file is defined in the parameter file, otherwise the file is named 'qxpak.out' by default. Most of the results in the output file do not need special comment. However, Pvalues do merit special attention. P-values are nominal and are computed according the number of degrees of freedom estimated by the program. The program also provides P-values assuming other d.f. These are provided so that the user can choose more conservative (stricter) P-values.
- haplotypeoutput file: if that section is specified, haplotypes sampled at each MCMC  $\bullet$ iteration are written. First records, for every individual, the list of markers with known (T) or unknown (F) phases. Known phases are not sampled. In sucessive records, the sampled phases are written for every iteration and individual. The format is:

chromosome, MCMC\_iteration, individual, phase, alleles

'z' files, like 'zran.10000', 'zmkr.2.1', 'zsnp.13', or 'zfix.380000'. They contain the IBD probabilities or SNP configurations.

- IBD files can be expensive to compute, so they are saved from run to run. They are recomputed only if the number of MCMC iterations or if the model is changed. You should not delete them and, specially, **you should NOT modify them**.
- $\bullet$ For individuals with unknown parents, the phase order is arbitrary and the first heterozygous marker genotype is fixed for reference. Otherwise, first phase is male phase and second phase, female phase.

#### **ADVANCED OPTIONS IN PARAMETER FILE**

NUMBER OF MCMC ITERATIONS (Optional, Default: 1000) Used to compute IBD probabilities

#### SCAN STEP (Optional, Default: 1)

In QTL scan, step in cM. Does not apply to association studies, where all SNPs are tested one at a time.

#### PRINT SOLUTIONS (Optional, Default: Yes)

Specifies whether all solutions are printed (Yes) or only those corresponding to QTL effects (No). Sometimes, e.g., if you use the ran\_ or mix\_ options with many individuals, the solution output can be lengthy so this options reduces the amount of output and thus improves legibility. Yes, *Y, yes, or y are equivalent.* No, N, no, or n *are equivalent*

#### PRINT RESIDUALS (Optional, Default: No)

If yes, the following four quantities are written for every record and trait:

$$
y;
$$
  $\hat{e} = y - \mathbf{X}\hat{b} - \sum_{k=0}^{Nq} \mathbf{Z}\hat{g}_k$  ;  $\sum_{k=0}^{Nq} \mathbf{Z}\hat{g}_k$ ;  $y - \mathbf{X}\hat{b}$ 

Residuals can be used for checking the adequacy of the model, or test for outliers; whereas E(y-**X**b) = *Nq*  $k = 0$  $\mathbf{Z}\,\hat{\mathbf{g}}_{\rm k}$  + ê can be used to have a rough idea of the QTL genotype for each individual, ie, it can be used approximately to distinguish homozygous individuals for each alternative allele. If the model is correct, this quantity should be similar to  $\sum^{Nq} \mathbf{Z} \, \hat{\mathbf{g}}_{\rm k}$  .  $k = 0$ 

#### HAPLOTYPEOUTFILE (Optional, Default: no haplotypes written)

Specifies the name of the file where sampled haplotypes are written. It allows checking whether phases are being sampled correctly, or to give probs. to any haplotype. The format of the haplotypeoutfile is given below.

#### Format

name\_of\_hap\_file (first\_haplotype, last\_haplotype) (burnin #\_burnin\_iterates)

#### **Default**

- No haplotypes are written  $\bullet$
- If no haplotype id is specified, all haplotypes are written  $\bullet$
- If no burnin is specified, all MCMC iterates are written out

**Example 1: all haps. for all iterates are written** hap\_out

Example 2: haps. from all individuals after iterate 100 are written, hap out burnin 100

Example 3: haps. from inds. 12 trough 13 are written after iterate 300 hap out 12 13 burnin 300

#### HAPLOTYPE BLOCK SIZE (Optional, Default: 6)

Integer, number of markers with phase updated simultaneously in the MCMC algorithm that computes IBD. Modify only if you have many markers and want to update in larger or smaller blocks, may cause numeric problems if too large. Use at own risk.

#### COLLAPSE\_ORIGINS (Optional, Yes/No, No default)

Specifies whether all individuals within a breed are treated as clones (all IBD). This could be used when many breeds are specified. Yes means collapse origins is performed. **WARNING:** Option not tested. Email me if you want details.

#### ACCURACY POS section (Optional, Default constant accuracy)

This section allows incorporating different reliabilities for each trait and individual. The residual variance for that observation is  $\sigma_e^2$ /Accuracy. This option is useful when phenotypes recorded are actually means but the number of observations used differ from record to record, this can be the case, e.g., in using means from recombinant inbred lines, and there are different individuals recorded in each line. This option can be useful also for dairy cattle, where a typical phenotype is daughter yield deviation and its accuracy differs from bull to bull [12]. The respective column in the data file must contain the accuracy of the individual, which is the number of observations (1 for a single record), or as computed in [12] for more complicated designs. The format is:

trait\_name, position\_in\_datafile\_containing\_accuracy\_for\_that\_trait

This section must be after the TRAIT section, it is discarded otherwise. If MULTITRAIT option is true, same accuracy applies to all traits.

INITIAL\_RES\_VAR (Optional, Default 0.6 phenotypic variance)

Contains the initial residual variances in order variance trait 1, cov trait  $1, 2, \ldots$ variance trait 2, cov trait 2 1,

INITIAL GEN VAR (Optional, Default 0.4 phenotypic variance)

Format: name of effect (first line) initial values for full stored of variance/covariance matrix for that effect (second line)

This section must be repeated for each effect whose variance an initialization is required.

Example 1: INITIAL\_GEN\_VAR e1 4 5 5 16 <-- varTrait1, covTrait12, covTrait12, varTrait2 INITIAL\_GEN\_VAR e2 2 3 3 7

```
Example 2:
```

```
INITIAL_GEN_VAR
e1
4 0 0 16 <-- Suppose that both traits are uncorrelated for effect e1
INITIAL_GEN_VAR
qtl2
2 0 3 0 <-- WRONG, unpredictable results
```
INITIAL\_QTL\_VAR (Optional, Default 0.4 phenotypic variance) Same format and considerations as above. Meaningful only for ran  $*$  and mix  $*$  gtl modeling.

```
Example:
INITIAL_QTL_VAR
qtl_1
4 5 5 16 <-- varTrait1, covTrait12, covTrait12, varTrait2 for qtl 1
```
## **ADVANCED THEORY**

Suppose two breeds, A and B, with genetic effects (g) normally distributed as  $\mathsf{g_A} \sim \mathsf{N}(\mu_\mathsf{A}, \sigma^2_\mathsf{A})$  $\binom{2}{A}$ and  $\mathsf{g}_\mathtt{B} \thicksim \, \mathsf{N}(\mu_\mathtt{B}, \sigma^2_\mathtt{B})$  $_B^2$ ), respectively. Now assume that a quantitative trait has been recorded in a population with an arbitrary pedigree complexity, where individuals can be 'purebred' from either A or B populations,  $F_1$ ,  $F_2$ , or any other combination (e.g., recombinant inbred lines, backcross, advanced intercross, and so on). A general explicative model is

$$
\mathbf{y} = \mathbf{X}\mathbf{b} + \sum_{k=0}^{Nq} \mathbf{Z} \mathbf{g}_k + \mathbf{e},\tag{1}
$$

where **y** is a vector containing the recorded performances, **b** contains the fixed effects to be estimated,  $g_k$  contains the genetic (QTL) effects for any of the N<sub>q</sub> QTL affecting the trait. By convention, we take  $g_0$  to stand for the infinitesimal genetic effects, i.e., the genetic effects not accounted for by individual QTL. Finally, **X** and **Z** are incidence matrices that relate observations to the parameters in the **b** and **g** vectors, and **e** is the residuals' vector.

The model in (1) is termed 'mixed' because it contains fixed effects, such as sex or age, and random effects, such as the genetic effects, **g**. Statistical theory for mixed models is well developed (McCulloch & Searle 2000) and theory dictates that we also have to specify the distribution of the random variables, i.e., their means and variances. In the case of the QTL effects, **g**k, the expected value of the i-th indivual at k-th locus is

$$
E(g_{ik}) = P(g_{ik}^1 \in A, g_{ik}^2 \in A) \mu_{AAK} + P(g_{ik}^1 \in B, g_{ik}^2 \in B) \mu_{BBk} + [P(g_{ik}^1 \in A, g_{ik}^2 \in B) + P(g_{ik}^1 \in B, g_{ik}^2 \in A)] \mu_{ABk}.
$$
\n(2)

Here  $P(g_{ik}^1 \in U, g_{ik}^2 \in W)$ ik  $i_k^1 \in U$ ,  $g_{ik}^2 \in W$ ) is the probability that alleles from k-th QTL at paternal and maternal haplotypes are of breed U and W origins,  $\mu_{WZk}$  is the mean genetic effect of individuals having received a U and W origin alleles at locus k. The variance of  $g_k$  is a matrix,  $G_k$ , that contains the covariance between the i-th and j-th genetic values at k-th locus. The covariance between i-th and j-th genetic values is

$$
Cov(g_{ik}, g_{jk}) = \frac{1}{2} \sum_{h=1}^{2} \sum_{h'=1}^{2} P(g_{ik}^{h} \equiv g_{ik}^{h'} \mid g_{ik}^{h} \in A) \sigma_{Ak}^{2} + \frac{1}{2} \sum_{h=1}^{2} \sum_{h'=1}^{2} P(g_{ik}^{h} \equiv g_{ki}^{h'} \mid g_{ik}^{h} \in B) \sigma_{Bk}^{2},
$$
\n(3)

where  $P(g_{ik}^h \equiv g_{ik}^{h'} | g_{ik}^h \in U)$ h'  $P(g_{ik}^h \equiv g_{ik}^h \mid g_{ik}^h \in U)$  is the probability of alleles  $g_{ik}^h$  and  $g_{jk}^h$  being identical by descent (IBD) and from origin U, superscript h stands for the paternal or maternal phases, numbered 1 or 2, respectively, and  $\sigma^2_{\mu}$  $U_{Uk}^{2}$  is the variance of genetic effects of U origin at locus k.

**Multiple breed analyses:** Qxpak allows for any number of breed origins. That is,

$$
\text{E}(g_{ik}) = \, \sum_{U} P(g_{ik}^{1} \in U) \, \mu_{Uk} \ + \ \sum_{U} P(g_{ik}^{2} \in U) \, \mu_{Uk}
$$

and

$$
\text{Cov}(g_{\text{i}k},\,g_{\text{j}k}) = \frac{1}{2}\underset{U}{\sum}\, \, \sum\limits_{h \, = \, 1}^2\, \, \sum\limits_{h' \, = \, 1}^2\, P(g_{\text{i}k}^{\,h} \, \equiv g_{\text{i}k}^{\,h'} \mid g_{\text{i}k}^{\,h} \, \in \, U) \, \sigma_{\text{U}k}^2
$$

Here no dominance is allowed, ie, the options fix\_ad, fix\_d (see below) and the like are not allowed for. The program automatically identifies how many breeds are defined from the pedigree file. By default, one breed is assumed.

**Sex linked OTL:** A particular case occurs when the OTL lies in the differential part of the sex chromosome (X in mammals, Z in birds). At least in mammals, but also probably in birds (Ellegren 2002), dosage compensation exists, which means that genetic effects are different according to whether the QTL allele lies in a female or in a male. We have proposed to include a dosage compensation parameter,  $\psi$ , to account for this differential effect [10]. According to this model, the expected genetic value of males is:

 $E(g_{ik}) = P(|g_{ik}^2 \in A)$   $\mu_{AAk} + P(g_{ik}^2 \in B)$   $\mu_{BBk}$ 

note that males have only one allele and is that received from the mother. In the case of females,

$$
\begin{aligned} &E(g_{ik}) = \ \psi \ [ \ P(g_{ik}^1 \in A, \, g_{ik}^2 \in A) \ \ \mu_{AAk} + \ P(g_{ik}^1 \in B, \, g_{ik}^2 \in B) \ \ \mu_{BBk} \ ] + \ [P(g_{ik}^1 \in A, \, g_{ik}^2 \in B) \ + \\ & P(g_{ik}^1 \in B, \, g_{ik}^2 \in A) \ ] \ \mu_{ABk}, \end{aligned}
$$

i.e., the genetic effect of an allele in a female is weighed by  $\psi$ , with respect to the effect of the same allele it it happens to be in a male. Logically, interaction between alleles (dominance) can be estimated only in females. We also need to define different genetic covariances according to sex. It can be shown that the genetic covariances between any two crossed individuals are:

$$
\text{Cov}(g_{ik},\,g_{jk})=\, \text{Pr}\,\, \big(g_i^2\equiv g_j^2\in A\big)\,\sigma_{Ak}^2\,+\,\text{Pr}\,\,\big(g_i^2\equiv g_j^2\in B\big)\,\sigma_{Bk}^2
$$

if i and j are males;

$$
\text{Cov}(g_i, g_{i'}) = \sum_{h=1}^{2} \psi^h \left[ \Pr\left( g_i^2 \equiv g_j^h \in A \right) \sigma_{Ak}^2 + \Pr\left( g_i^2 \equiv g_j^h \in B \right) \sigma_{Bk}^2 \right]
$$

when *i* is a male and *j* is a female; and

$$
Cov(g_i,\,g_{i'})=\,\sum_{h=1}^2\,\sum_{h'=1}^2\,\psi^h\,\,\psi^{h'}\left[\,Pr\left(g_i^h\equiv g_j^{h'}\in A\right)\sigma_{Ak}^2\,+Pr\left(g_i^h\equiv g_j^{h'}\in B\right)\sigma_{Bk}^2\,\right],
$$

for both i and j being females. QxPak accommodates sex chromosomes setting  $\psi = 0.5$ . This parameter cannot be modified (contact the authors if you wished this parameter changed).

**Imprinting** is a somewhat related issue to sex linked traits from a modeling point of view. We discourage the use of the imprinting options in QTL analysis because of the difficulty in interpreting the results. Imprinting means that either the paternal or maternal alleles are expressed, the other allele being inactivated by metilation. Imprinting pattern can be very diverse, it can change through development, according to tissue, and so on. Thus, with respect to a given phenotype, it is risky to infer what are we recording. Furthermore, the only way of really checking whether there is imprinting is to compare heterozygous individuals for the causal mutations where the origin of the allele can be unambigously determined. If, despite these warnings, you are willing to use the imprinting option, you should know how Qxpak allows for imprinting. This is done following modelization

$$
y = Xb + Zu + g1 + e
$$

+ **e** (4a)

for maternal imprinting (i.e., only the allele of paternal origin is expressed) or

## **y** = **Xb** + **Zu** + **g 2**

+ **e** (4b)

for paternal imprinting. Qxpak allows imprinting for any QTL modeling, i.e., fix, ran, snp\_ or ld\_ are allowed for. Two aspects should be noted. First, models (4) and (1) are NOT nested and thus our modeling does not allow for likelihood ratio tests to test for imprinting. Nevertheless, a large difference in likelihood in favor of model (4) could be taken as suggestion of imprinting, with all cautions above. Second, Qxpak considers only records for which the origin of the allele can be determined unambigously given parentals' genotypes.

A different issue to sex linked QTL is sex x QTL interaction which, incidentally, has been shown to be a common phenomenon, specially for fitness related traits [13]. QxPak also allows for testing this interaction or, in general, any interaction between a covariate and a class effect. For instance, QTL x environment interaction, a quite popular topic of discussion in plant breeding, can be tested with QxPak if the environment can be classified in classes, e.g., seasons, localization, herd-year-season, etc.

**Likelihood computation:** In order to compute the likelihood, we still need to define additional distributions. The distribution of all random variables in model (1) is:

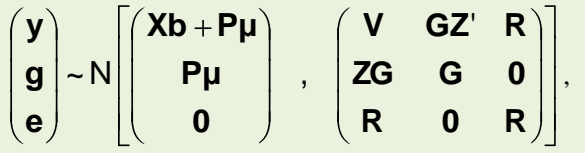

[4] where **P** is a matrix containing the  $P(g_{ik}^1 \in U, g_{ik}^2 \in W)$ 1  $\mathbf{u}_{ik}^{\prime} \in \mathsf{U}, \mathsf{g}_{ik}^{\prime} \in \mathsf{W}$ ) elements described in equation (2),  $\mu$  is a vector with the  $\mu_{Wk}$  elements for every QTL, **V** = Var(y) = **ZGZ'** + **R**. The matrix **R** contains the variances and covariances of the residuals. This matrix is diagonal in univariate models and block-diagonal for multitrait analyses. In the case of missing traits, these blocks are different for each individual according to which trait(s) is(are) missing. Matrix **G** is equal to *Nq*

*k*  $\mathbf{G}_k$ , each matrix  $\mathbf{G}_k$  is a matrix made up of the terms described in eq. (3). Here it is 0

assumed that the total genetic variance is the sum of the variances at each locus. This is an approximation when there is linkage disequilibrium in the outbred populations, but is accurate as long as markers are not very sparsely located [4].

In order to compute the likelihood and carry out standard statistical tests, it suffices to obtain quantities (2) and (3) at any desired genome positions for all individuals and plug them into the likelihood function. It is important to notice that exactly the same computing strategy is followed irrespective of the pedigree complexity, number of QTL or traits. For instance, a cross between inbred lines can be modelled setting all elements in (3) to zero. Alternatively, we set elements in (2) to zero in a within population analysis because all genetic values have the same mean, logically, we need to estimate a single genetic variance  $\sigma^2$  =  $\sigma_{A}^2$  =  $\sigma_{B}^2$  $\frac{2}{B}$  in (3). If we are interested in testing imprinting, the same formulas hold but the maternal (h=2) or paternal (h=1) coefficients P(.) are set to zero.

**QTL modeling** in Qxpak follows the theory explained above. The simplest option, when analyzing a cross between two inbred lines, is to define a QTL, say qtl1, as **fix\_a** or **fix\_ad**.

**fix\_a**: means that  $\sigma_A^2 = \sigma_B^2$  $\beta$ <sup>2</sup>/<sub>B</sub> = 0, and the only parameter being estimated is  $\mu_{kAA}$  –  $\mu_{kBB}$ , i.e., the genetic difference between breed A and breed B alleles;  $\mu_{kAB}$  is also set to zero.

- **fix\_ad**: is as fix\_a, except that  $\mu_{kAB}$ , the dominance effect, is estimated. Dominance effect can be tested via a likelihood ratio test between the two models. The program allows to do this automatically in the TEST section (see below). You could write
	- **TEST** qtl1 fix\_a

Similarly, you can fit only the dominance effect using the **fix\_d** option, although this option is included more for completeness than for its biological significance. Now suppose you an outbred population is being analyzed. Then you are most likely interested in estimating the amount of additive genetic variability explained by a genome region. You can model the QTL as **ran\_1**, where subscript '1' means that you are setting  $\sigma_k^2 = \sigma_{Ak}^2 = \sigma_B^2$  $\mathcal{L}_{Bk}^2$  in eqn. (3).

**ran\_1**: means that you set the expectation of all QTL alleles to 0. Implicitly, you are  $\bullet$ assuming that there are as many alleles as twice the number of founders in the pedigree (much as in any infinitesimal model heritability analysis) and that you are not interested in each allele effect individually but rather in the global contribution of that region to the whole phenotypic variability. Allelic effects are treated as random. You can test whether  $\sigma_k^2$ *k* is zero typing in the parameter file:

> **TEST** qtl1

The program then computes the likelihood deleting qtl1 from the model. An important detail here is that the number of degrees of freedom is here halved with respect to the previous case because  $\sigma^2$  can only take positive values [14]. What does this mean? Suppose that the LRT is 3.84 and has 1 d.f., which corresponds to a P-value of 5% in a typical setting, if you are testing a random effect, the approximate P-value is 2.5% instead.

Now consider the most complex situation. Suppose that you have a cross of two populations but it cannot be ensured that they are completely inbred. Similarly, you can not be sure that the heritability in both breeds is the same. You can model qtl1 as:

- **mix\_2a**: means that the values of QTL effects are, on average, different between  $\bullet$ breeds and that there is variability within breeds. This variability can be different between breeds. In the simplest situation, we assume that there is no dominance.
- **mix\_1a**: we make the further simplification that the genetic variability is the same for  $\bullet$ both breeds at that particular locus.
- **ran\_2**: means that expected values are the same ( $\mu_{kAA} = \mu_{kBB} = \mu_{kAB} = 0$ ) in both  $\bullet$ breeds but still the genetic variance within both breeds is different.

It is also possible that there exists genetic variability within one breed but not the other. This can be accommodated via the \_01 and \_10 options:

- **ran\_01**: means that there is no variability in breed 1 for that QTL ( $\sigma^2$  $\bullet$  $A_{kk}^2 = 0$ ).
- **ran\_10**: means that there is no variability in breed 2 for that QTL ( $\sigma_{\rm E}^2$  $\bullet$  $\hat{B}_k^2 = 0$ ).
- **mix\_01a**: same as **mix\_2a** with  $\sigma_A^2$  $\bullet$  $A_{kk}^2 = 0.$
- **mix\_10a**: same as **mix\_2a** with  $\sigma_{\scriptscriptstyle{B}}^2$  $\bullet$  $\hat{B}_k^2 = 0.$
- **mix\_01d**: same as **mix\_2d** with  $\sigma^2$  $\bullet$  .  $A_k^2 = 0.$
- **mix\_10d**: same as **mix\_2d** with  $\sigma^2$  $\frac{2}{Bk} = 0.$  $\bullet$
- **mix\_01ad**: same as **mix\_2ad** with  $\sigma_A^2$  $\frac{2}{4k} = 0.$
- **mix\_10ad**: same as **mix\_2ad** with  $\sigma_{\scriptscriptstyle B}^2$  $\hat{B}_k = 0.$

The options can be useful because sometimes crosses are carried between highly divergent breeds, and may be one is highly inbred but not the other. Using the **\_2** options in this circumstance may lead to numeric problems as one variance is estimated to zero. Similarly, the **\_1** options are not realistic. Likelihood ratio tests can be done between the **\_2** and **\_01** or **\_10** options.

**Modeling dominance** in crosses between outbred populations is extremely difficult in a classical paradigm (but see [15] for a very elegant Bayesian approach). We have implemented option **mix\_2ad** and **mix\_1ad** to accommodate, approximately, dominance, but the user should be aware that we are this is an approximation and not a fully correct method from a theoretical point of view. If you find strong evidence of variability within breeds and results change dramatically between a mix\_1ad and mix\_1a models (or mix\_2ad and mix\_2a), be aware that results can be misleading.

All QTL types described above can be fitted using either a genetic scan between predelimited bounds or fitting a **segment** that comprises all the genome between these bounds [4, 11]. In a QTL scan, the model is fitted as successive intervals say every cM and the most plausible location is identified as that of maximum likelihood. This is the classical strategy. The segment approach consists of partitioning the genome in a series of segments, delimiting specific genome regions that we are interested in analyzing. The method allows us to model the segment as a fixed effect, like in crosses between inbred lines, as a random effect, eg in purebred analysis, or as a mixed model, ie, the same options as in the QTL scan are allowed. The fraction of total genetic variance explained by each segment is subsequently estimated. In this approach, the most relevant question is the fraction of genetic variance explained by the whole segment, we are not interested so much in how many quantitative trait loci (QTLs) are there or in their exact position. To specify a QTL as segment, the term segment (or seg for short) must be written after the QTL type definition and before the QTL positions. By default, a QTL is scanned.

**Association studies:** One of the most active areas of research in QTL studies is the discovery of causal mutations through the scan of multiple SNPs or genome wide association studies (GWAS). Here the issue of interest is assessing whether a polymorphism has an effect *per se* on the trait, i.e., if there exists an association (linkage disequilibrium) between the SNP genotype and the trait. QxPak allows the automatization of multiple SNP tests. Similar to **fix\_\*** options, you have three **snp\_** possibilities:

- **snp\_a**: individuals with marker genotypes '11', '12' and '22' are assumed to have  $\bullet$ genetic values  $\mu_{\text{A}A}$ , 0 and  $\mu_{\text{R}B}$ , respectively. Note: genotypes '12' and '21' are treated identically.
- **snp\_ad**: individuals with marker genotypes '11', '12' and '22' are assumed to have  $\bullet$  . genetic values  $\mu_{kAA}$ ,  $\mu_{kAB}$  and  $\mu_{kBB}$ , respectively.
- **snp\_d**: individuals with marker genotype '11', '12' and '22' are assumed to have genetic values  $0$ ,  $\mu_{kAB}$ , and  $0$ , respectively.

Note that, in the SNP modeling, we are estimating the effect of the allele itself whereas the marker alleles are used solely to identify the breed origin of a crossed individual in the fix options. Thus, contrary to the fix\_ options, you do not need to specify two breeds with SNPs. QxPak computes the likelihood with every SNP in turn, and that with the maximum likelihood is retained. Note: allele codes must be '1' and '2', the program crashes if there are more than two alleles. An allele code '0' means the genotype is missing.

We have implemented two additional ways of analyzing association between markers and phenotypes suitable for multiallelic markers:

**ld\_fix**: an additive effect is estimated for each allele. Suppose individuals have genotypes  $a_1a_2$ ,  $a_1a_3$  and  $a_3a_3$ , the model would be:

> $y_1 = Xb + a_1 + a_2 + e$  $y_2 = Xb + a_1 + a_3 + e$  $y_3 = Xb + 2a_3 + e$

**ld ran**: same as ld fix except that allelic effects are treated as random, i.e.,  $\bullet$ 

> 2 3 2 1 0 0 1 0 1 0 1 0 0 , 0 0 0  $\sim N$ *a a a*

Neither ld\_fix nor ld\_ran allow for dominance. **Note**: snp\_a and ld\_fix with biallelic markers is exactly the same parameterization.

**Molecular relationship matrix and association in structured populations**: A recognized major risk in association studies are false positives caused by structure, i.e., heterogeneity within the sample. A first attempt to decrease this risk was to use principal components, but recently mixed models have been shown to be more powerful and reliable. In this setting, a random genetic effect  $\bf{g} \sim N(0, \bf{G})$  can be included in the model together with the SNP direct effect. Above, **G** is an IBD matrix that can be obtained in a number of algorithms. In Qxpak, the recommended option by Toro et al is implemented $[16]$ :

### **G** =**WW'**/ ,

where  $\mathbf{W} = \{w_{ij} = (m_{ij} - \mu_i)\}\$  with  $m_{ij}$  taking values -1, 0 and 1 for genotypes 11, 12 and 22, respectively and where  $\mu_i$  is the genotypic mean frequency of i-th SNP (2q<sub>i</sub>-1), q<sub>i</sub> being the frequency of allele 2. **The program automatically considers heterogametic sex markers.** In this case, males are considered to be equivalent to homozygous females.

There are different options to compute **G**. The user can also accommodate any desired positive definite matrix using the g usr options in the TRAIT section. Either the direct or the inverse matrix can be employed (computationally, it is much more efficient to input the inverse).

Since the first version of Qxpak, we advocated for using an infinitesimal genetic effect in the model. In fact, if the pedigree were known for all individuals included in an association study, the infinitesimal genetic effect would correct as well for structuring. Qxpak allows to define the marker IBD matrix using any given set of markers, all markers genome wide or markers chromosome by chromosome.

**Modeling epistasis** can be done between loci that are defined as fix\_ (in crosses between pairs of breeds), snp\_ (association study), or ran\_ (epistatic covariance matrix). Suppose we have the usual table for two loci, A and B

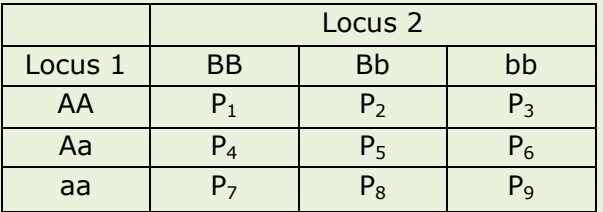

In a cross between inbred lines (option epi  $f(x)$ , the program computes the joint probabilities,  $P_i$ . For instance  $P_4$  is the probability that the individual is heterozygous for alleles from the two breeds at the first locus and homozygous for breed B origin in locus 2. In a usual Cockerham's decomposition the four components are estimated by regressing on a linear combination of these 9 probabilities.

additive x additive:  $P_1 - P_3 - P_7 + P_9$ additive x dominant:  $P_2 - P_8$ dominant x additive:  $P_4 - P_6$ dominant x dominant:  $P_5$ 

logically, the order dominant x additve vs. additive x dominant is arbitrary and depends on what you called locus 1 and locus 2. in Qxpak, the user can arbitrarily modify these coefficients to accommodate any linear combination of the P's using the custom keyword (see below).

The next option (epi\_snp) is when you have two pairs of SNPs and you want to test for interaction between. The same table appears but notice that here we test directly the haplotype effect. In the table below,  $\lambda_i = 1$  means that the individual has i-th haplotype.

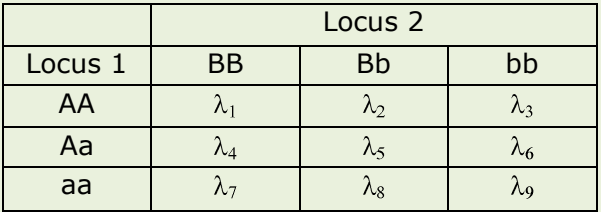

By default Qxpak pools genotypes (1, 3, 7, 9), (2, 8), (4, 6) and (5) and estimates an effect for this pooled haplotypes, here 4 levels. However, the user can modify this using the custom keyword (see below). For instance, one could test whether genotype *aabb* is significantly different from the 8 others.

Finally, option epi\_ran allows to test for epistasis between two or more random QTL. This is the only option that accommodates epistasis between more than two loci. For this option, a new IBD QTL covariance matrix is computed whose elements  $g_{ij}^{epi}$  are simply the product of the elements of the individual IBD matrices, i.e,  $g_{ii}^{epi} = \prod_{k=1}^{n} \prod_{g}^{k}$ *ij*  $g_{ij}^{epi} = \prod_{k=1}^{nloci} g$  $k=1$   $g_{ij}^{\alpha}$ . Note that this way of modeling epistasis, proposed by Blangero et al, can be a bit controversial. For instance, if there is inbreeding the diagonal elements of the IBD matrix are  $> 1$ , and the joint probability increases rather than decreasing. I need to think about this a bit more.

**Caution:** QxPak implements as many QTL (or markers via snp\_ or Id\_) as desired and each can be modelled independently, allowing far greater flexibility than most currently available programs. However, there is a price to pay for adding new QTL, as the number of positions to be evaluated increases geometrically with number of QTL.

An additional important option of QxPak is that multitrait options are fully implemented. Multivariate mixed model techniques are well known and developed but have not been applied yet to QTL analyses, although least squares approaches have been published [17]. The advantage of mixed model methods, again, lies in its flexibility compared to least squares. For instance, mixed model theory can accommodate easily missing data, as well as different models per trait [18], which is not possible in a least squares' approach. In a multivariate setting, we need to define the QTL variances for each trait plus their covariances, that is

$$
\mathbf{G}_{\text{train, trait2}} = \mathbf{G}_0 \otimes \begin{pmatrix} \sigma_{11}^2 & \sigma_{12} \\ \sigma_{12} & \sigma_{22}^2 \end{pmatrix}, \text{ where } \mathbf{G}_0 \text{ contains the P(.) coefficients in eqn. (3), } \otimes \text{ stands for}
$$

the Kronecker product [19], the  $\sigma_{ii}^2$  $\frac{2}{ij}$  term is the genetic covariance between traits i and j. We have assumed for the sake of simplicity a within breed analysis (  $\sigma_{ij}^2$  =  $\sigma_{Aij}^2$  =  $\sigma_B^2$ *Bij* ) but the same principle applies for separate breeds.

One of the interests of fitting multitrait models lies in disentangling whether a QTL that affects two traits simultaneously is due to a single QTL (pleiotropy hypothesis) or to two distinct QTL (linkage hypothesis) that lies in the same genome region. When the QTL effects are modelled as fixed, ( $\sigma_k^2$  $\frac{2}{k}$  = 0), these two alternatives can be tested by fitting the same QTL for both traits or fitting two distinct QTL, one for each trait. The difference in likelihoods between the two competing models can be tested using a likelihood ratio test with one degree of freedom if only the additive effect is fitted or two if also the dominant effect is included [17]. This can be done easily with our software. The issue of the significance level is discussed below. It should be noted, however, that the situation is more complex when the QTL effects are random: the linkage and pleiotropy models are not hierarchical in this case and thus the likelihood ratio test cannot be applied. This occurs because the pleiotropy model contains the locus position, the genetic variances plus the covariance between traits, whereas the linkage model contains two loci positions but does not include the genetic covariance. Thus, other criteria must be used like the Bayesian information criterion or Akaike's information criterion.

Unprecedented amount of data provided by microarray technology has been accompanied by numerous studies to dissect the genetic basis of each of the mRNA levels measured [20]. One of the requirements, thus, will be to automate numerous QTL studies, and QxPak allows for this if the MULTITRAIT option is on. As with any other quantitative trait, the same modeling flexibility applies, e.g., an infinitesimal genetic effect can be fitted, or several QTL if desired. The only limitation is that the same model should be used for all traits (mRNA levels). This is due to input simplicity rather than computing constraints because it is difficult for the user to specify thousands of potentially different models.

### **Hypotheses tests**

Hypothesis testing has always been a controversial issue in QTL analyses. Permutation tests have become quite popular because they are robust, they do not require any distribution assumptions, and are simple to apply [21]. The idea behind permutation tests is to shuffle phenotypes with respect to marker information in order to mimic the null hypothesis of no association between marker and phenotype. Although Qxpak initially implemented permutation, we have abandoned that for reasons detailed below and increasing complexity of the program. and this option is not fully tested (it could be implemented via a perl script though). As a rule of thumb, we recommend a P-value of 0.001.

Permutation tests have been implemented via the PERMUTATIONFILE section in the parameter file. However, this is no longer supported and may not apply to all modeling options. It is VERY important to know how permutation is implemented in Qxpak: we shuffle IBD probabilities with respect to individuals and phenotypes. In the simplest setting, this is equivalent to the usual phenotype shuffling, however, permutation tests can not be used to test other effects rather than the QTL effects (e.g., cannot be used for testing sex, batch, etc). Moreover, permutation tests can be used only to test all QTL simultaneously, that is, we cannot test a two QTL vs a one QTL model. The interpretation of permutation with infinitesimal genetic effects is also problematic.

Thus, despite its deceiving simplicity, permutation tests cannot be easily applied to any situation. For instance, suppose an infinitesimal genetic effect has been included in the null model and one is interested in testing the importance of adding a QTL effect. If data are permuted, the pedigree structure is broken making the estimate of the infinitesimal genetic effect meaningless. Thus, with permutation, one is testing jointly the effects of the QTL and the infinitesimal effect. Similar problems arise when random effects should be tested, in multitrait models, or simply in two QTL versus 1 QTL tests.

Traditionally, likelihood ratio tests (LRT) have been used in maximum likelihood inference. It consists of computing minus twice the difference in log-likelihoods between the alternative and the null models. Asymptotically, this quantity is distributed as a Chi-square with degrees of freedom equal to the difference in the number of parameters between the alternative and the null models. QxPak provides the likelihood ratios under the models tested and the associated nominal P-values. The program automatically detects the difference id degrees of freedom, but the user should check that the estimated difference in d.f. is correct, as not all possibilities have been fully tested.

It has long been recognized [22] that a much more strict significance threshold should be used to account for the genome scan process. This means that a P-value of 5% as obtained from the chi-square approximation will not normally be accepted as significant in a QTL scan. Thus, we recommend the chi-square approximation for the likelihood ratio test but with a more strict P-value than the nominal significance level, along the guidelines published [22, 23]. All in all, P-values bordering significance should be looked up cautiously, as there may be many approximations involved. The program provides nominal P-values with different degrees of freedom. The first P-value corresponds to the least conservative approach, however, at least one d.f. should be added for every QTL in the model to allow for the extra parameter of each position.

Nevertheless, setting the 'correct' significance threshold is a difficult issue. In a former study [24] we showed that the Chi-squared with 2 d.f. corresponding to the 5% and 1% chromosome wise significance P-values were 10.5 and 14.2, these figures in turn correspond to nominal P-values of 0.005 and 0.001, roughly. Although we cannot claim that this is a completely satisfactory solution, we can reasonably argue that nominal P-values smaller than 0.001 are significant for the single QTL test. The user can always use permutation, with the caveats outlined above.

A final, perhaps obvious, remark: it must be remembered that LRT are applicable only to hierarchical tests, that is, the null model must contain all parameters of the alternative model. For instance, if the alternative model contains effects QTL and sex, the null model cannot be one with sex and age as effects.

### **One vs. two or more QTL**

Fitting two or more QTL is straightforward in Qxpak. However, these options should be used cautiously. We recommend that a single QTL per chromosome to be fitted initially. Sometimes a double peak in the P-profile can appear, suggesting that two nearby QTL can be segregating. However, a double mode can be the result of a not too informative marker in between. Generally, fitting two QTL in these instances may result in weird estimates, like one qtl in position 30 (say) and the other one in the next position (31) with opposite effects. It is unlikely that two QTL in the same marker interval can be distinguished from a model with a single QTL. These statements will result in computing the LRT between a one QTL vs a two QTL model.

```
\capTL
qtl_1 fix_a chr1 0 40
qtl<sup>-2</sup> fix<sup>-</sup>a chr1 41 120
T_{\text{R}}trait name pos trait qtl 1 qtl 2
TEST
qtl_2
```
The issue of which is the reasonable significance P-value has been much less studied than with a single QTL tests, but the same concerns apply. That is, unless we have biological evidence to the contrary, we should be conservative.

#### **Testing pleiotropy vs. linkage**

Suppose you want to test one qtl affecting two traits or a two qtl (pleiotropy vs linkage), you can specify

```
OTL
qtl_1 fix_a global
qtl_2 fix_a global
TRAIT \qquad ! in run 1 (pleiotropy)
trait 1 pos trait 1 qtl 1
trait 2 pos trait 2 qtl 1
TRAIT \qquad ! in run 2 (linkage)
trait 1 pos trait 1 qtl 1
trait 2 pos trait 2 qtl 2
```
#### **Algorithm and implementation**

The algorithm consists of two main steps: first, the IBD probabilities, i.e., the terms P(.), in eqns. (2) and (3), are computed and second, the likelihood is maximized. The algorithm used to compute IBD probabilities is a Monte Carlo Markov Chain algorithm largely based on the ideas presented (Pérez-Enciso *et al.* 2000) but with significant improvements: the algorithm updates several marker phases simultaneously thus making convergence faster, specially when markers are tightly linked; and missing marker information is allowed for by using the closest informative marker available. This applies only to linkage analyses options and not to association studies.

The IBD files are saved to disk so they can be reused in later analyses, saving computing time. These files are named with names starting by 'z', e.g., zfix.10000, zran.1300000, zsnp.133, zsni.22 or zrai.1. The marker relationship matrices are stored in files called zmkr. The algorithm consists of the following steps:

- 1. For each marker and individual, sample phases, conditional on the other current phases and markers. If a given marker is uninformative or missing, the next informative one is taken.
- 2. Sample crossovers conditional on phases and genotypes.
- 3. Track genome origins from founders and compute IBD states.

IBD coefficients depend on the genome positions at which they are fitted. The algorithm first identifies all possible positions needed and compute a likelihood for every combination, e.g., if there are three QTL fitted, each in one chromosome of lengths 40, 80 and 60 cM and the positions are scanned every cM, there will be  $40 \times 80 \times 100 = 240,000$  different likelihoods to be maximized.

In the second step, the mixed model equations are built and maximum likelihood estimates are obtained via the EM-algorithm. The mixed model equations are:

$$
\begin{pmatrix}\n\hat{\mathbf{b}} \\
\hat{\mathbf{g}}_{0} \\
\vdots \\
\hat{\mathbf{g}}_{Nq}\n\end{pmatrix} =\n\begin{pmatrix}\nX'R^{-1}X & X'R^{-1}Z & \dots & X'R^{-1}Z \\
Z'R^{-1}X & Z'R^{-1}Z + G_0^{-1} & \dots & Z'R^{-1}Z \\
\vdots & \vdots & \vdots & \ddots & \vdots \\
Z'R^{-1}X & Z'R^{-1}Z & \dots & Z'R^{-1}Z + G_{Nq}^{-1}\n\end{pmatrix}^{-1}\n\begin{pmatrix}\nX'R^{-1}y \\
Z'R^{-1}y \\
\vdots \\
Z'R^{-1}y\n\end{pmatrix}
$$

(Henderson 1984,McCulloch & Searle 2000), where **b** ˆ contains the best linear unbiased estimates of the fixed effects, whereas  $\hat{\bm{g}}_k$  contains the best linear unbiased predictors of the k-th QTL genetic effects. These quantities are required to compute the QTL and residual variances, eqns. (4) and (5) below. Typically, **Z'R-1Z** is a diagonal matrix with elements 1 at position (i,i) if i-th individual has a record, 0 otherwise. If there are several traits or repeated measures for the same individual and trait, **Z'R-1Z** is block diagonal.The EM formulas for single traits are:

$$
\hat{\sigma}_k^2 = \frac{\hat{\mathbf{g}}_k \cdot \mathbf{G}_k^{-1} \hat{\mathbf{g}}_k + \hat{\sigma}_e^2 \text{ tr}[\mathbf{G}_k^{-1} (\mathbf{Z}' \mathbf{Z} + \mathbf{G}_k^{-1} / \hat{\sigma}_k^2)^{-1}]}{n_k},
$$
(4)

where  $\hat{\sigma}_k^2$  is the estimate of genetic variance for the k-th random effect,  $\hat{\bm{g}}_k$  contains the prediction of the k-th QTL genetic values (see Appendix),  $\hat{\sigma}_{e}^{2}$  is the residual variance estimate, 'tr' stands for trace (Searle 1982), and  $n_k$  is the rank of  $G_k$  matrix (i.e., the number of individuals in the pedigree). The residual variance is estimated via

$$
\hat{\sigma}_e^2 = \frac{\mathbf{y}'(\mathbf{y} - \mathbf{X}\hat{\mathbf{b}} - \sum_k \mathbf{Z}\hat{\mathbf{g}}_k)}{n_r},
$$
\n(5)

where  $\hat{\mathbf{b}}$  contains the estimates of the fixed effects (see Appendix) and n<sub>r</sub> is the number of records. These two formulas need to be applied iteratively until convergence. These formulas are easily extended to multivariate models when the individual has measures for all traits. When there are missing traits, the formulas are more complex, see documentation of BLUPF90 package described below. QxPak fully supports multivariate models with any pattern of missing data, as it has inherited these properties from REMLF90 (Misztal et al. 2002).

The program also provides the likelihood, which can be used to test the desired effects (e.g., 2 QTL vs 1, or one QTL vs. none) via a likelihood ratio test. Minus twice the log-likelihood is given by

$$
-2 \ln(L) = \text{constant} + \ln|\mathbf{R}| + \ln|\mathbf{G}| + \ln|\mathbf{C}^{\mathbf{R}}| + \mathbf{y}' \mathbf{R}^{-1}(\mathbf{y} - \mathbf{X}\hat{\mathbf{b}} - \sum_{k} \mathbf{Z} \hat{\mathbf{g}}_{k})
$$

where **R** and **G** are the variance of the residuals and of the genetic effects, respectively, C<sup>R</sup> is the submatrix of the MME coefficient matrix that corresponds to the random effects, inverted:

$$
C^{R} = \begin{pmatrix} Z'R^{-1}Z + G_0^{-1} & \dots & Z'R^{-1}Z \\ \dots & \dots & \dots \\ Z'R^{-1}Z & \dots & Z'R^{-1}Z + G_{Nq}^{-1} \end{pmatrix}^{-1}.
$$

Programming is in Fortran 95 and we use modules from package BLUPF90 (Misztal *et al.* 2002), available at [http://nce.ads.uga.edu/~ignacy/newprograms.html.](http://nce.ads.uga.edu/~ignacy/newprograms.html) These modules were designed to simplify operations with sparse and dense matrices. Module SPARSEM supports selected operations on sparse matrices, creation of a matrix, extracting blocks, solving, and computing traces and quadratic forms. Module FSPAK90, which is an interface to FSPAK written in Fortran 77 (Pérez-Enciso *et al.* 1994), supports sparse Cholesky decomposition, sparse finite solving and sparse inversion. In the implementation, the left hand side of the MME and each  $\mathbf{G}_i^{-1}$  were stored as sparse matrices. Solutions to the mixed model equations were obtained via sparse Cholesky factorization. Calculation of the trace involved the use of a sparse inverse as detailed (Misztal & Perez-Enciso 1993).

#### **ACKNOWLEDGMENTS**

Work funded by the Ministry of Research and Education in Spain through several grants since 2004. Thanks to A. Legarra, J.P. Gutiérrez, I. Aguilar, B. Yang, Y. Ramayo, A. Reverter, M.A. Toro, H.B. Park, J. Estellé for subroutines, debugging, testing the program or comments.

## **REFERENCES**

- 1. Zhang Z, Ersoz E, Lai C-Q, Todhunter RJ, Tiwari HK, Gore MA, Bradbury PJ, Yu J, Arnett DK, Ordovas JM *et al*: **Mixed linear model approach adapted for genome-wide association studies**. *Nat Genet* 2010, **42**(4):355-360.
- 2. Rosenberg NA, Huang L, Jewett EM, Szpiech ZA, Jankovic I, Boehnke M: **Genome-wide association studies in diverse populations**. *Nat Rev Genet* 2010, **11**(5):356-366.
- 3. Kang HM, Sul JH, Service SK, Zaitlen NA, Kong S-y, Freimer NB, Sabatti C, Eskin E: **Variance component model to account for sample structure in genome-wide association studies**. *Nat Genet* 2010, **42**(4):348-354.
- 4. Pérez-Enciso M, Varona L: **Quantitative trait loci mapping in F2 crosses between outbred lines**. *Genetics* 2000, **155**(1):391-405.
- 5. Perez-Enciso M, Mercade A, Bidanel JP, Geldermann H, Cepica S, Bartenschlager H, Varona L, Milan D, Folch JM: **Large-scale, multibreed, multitrait analyses of quantitative trait loci experiments: the case of porcine X chromosome**. *J Anim Sci* 2005, **83**(10):2289-2296.
- 6. Purcell S, Neale B, Todd-Brown K, Thomas L, Ferreira MAR, Bender D, Maller J, Sklar P, de Bakker PIW, Daly MJ *et al*: **PLINK: A Tool Set for Whole-Genome Association and Population-Based Linkage Analyses**. *Am J Hum Genet* 2007, **81**(3):559-575.
- 7. Aulchenko YS, Ripke S, Isaacs A, van Duijn CM: **GenABEL: an R library for genomewide association analysis**. *Bioinformatics* 2007, **23**(10):1294-1296.
- 8. Misztal I, Tsuruta S, Strabel T, Auvray B, Druet T, Lee DH: **BLUPF90 and related programs (BGF90)**. In: *Proc7th World Congress GenetApplLivestProd, CD-ROM communication: 2002/// 2002*; 2002: 28-07.
- 9. Pérez-Enciso M, Misztal I, Elzo MA: **FSPAK- an interface for public domain sparse matrix subroutines**. In: *Proc5th World Congress Genet Appl Livest Prod: 1994; Guelph (ON, Canada)*; 1994: 77-78.
- 10. Pérez-Enciso M, Clop A, Folch JM, Sanchez A, Oliver MA, Ovilo C, Barragan C, Varona L, Noguera JL: **Exploring alternative models for sex-linked quantitative trait loci in outbred populations. Application to an Iberian x Landrace pig intercross**. *Genetics*  2002, **161**(4):1625-1632.
- 11. Ponz R, Moreno C, Allain D, Elsen JM, Lantier F, Lantier I, Brunel JC, Pérez-Enciso M: **Assessment of genetic variation explained by markers for wool traits in sheep via a segment mapping approach**. *Mamm Genome* 2001, **12**(7):569-572.
- 12. Zhang Q, Boichard D, Hoeschele I, Ernst C, Eggen A, Murkve B, Pfister-Genskow M, Witte LA, Grignola FE, Uimari P *et al*: **Mapping Quantitative Trait Loci for Milk Production and Health of Dairy Cattle in a Large Outbred Pedigree**. *Genetics* 1998, **149**(4):1959-1973.
- 13. Leips J, Mackay TF: **The complex genetic architecture of Drosophila life span**. *ExpAging Res* 2002, **28**(4):361-390.
- 14. Self SG, Liang KY: **Asymptotic properties of maximum likelihood estimators and likelihood ratio tests under nonstandard conditions**. *J Am Stat Soc* 1987, **82**:605-610.
- 15. Yi N, Xu S: **Bayesian mapping of quantitative trait loci under complicated mating designs**. *Genetics* 2001, **157**(4):1759-1771.
- 16. Toro MA, Garcia-Cortes LA, Legarra A: **A note on the rationale for estimating genealogical coancestry from molecular markers**. *Genet Sel Evol* 2011, **43**(1):27.
- 17. Knott SA, Haley CS: **Multitrait least squares for quantitative trait loci detection**. *Genetics* 2000, **156**(2):899-911.
- 18. Henderson CR: **Applications of Linear Models in Animal Breeding**: University of Guelph; 1984.
- 19. Searle SR: **Matrix algebra useful for statistics** New York: Wiley 1982.
- 20. Jansen RC: **Studying complex biological systems using multifactorial perturbation**. *NatRevGenet* 2003, **4**(2):145-151.
- 21. Churchill GA, Doerge RW: **Empirical threshold values for quantitative trait mapping**. *Genetics* 1994, **138**(3):963-971.
- 22. Lander E, Kruglyak L: **Genetic dissection of complex traits: guidelines for interpreting and reporting linkage results**. *Nature Genet* 1995, **11**:241-247.
- 23. Abiola O, Angel JM, Avner P, Bachmanov AA, Belknap JK, Bennett B, Blankenhorn EP, Blizard DA, Bolivar V, Brockmann GA *et al*: **The nature and identification of quantitative trait loci: a community's view**. *NatRevGenet* 2003, **4**(11):911-916.
- 24. Pérez-Enciso M, Clop A, Noguera JL, Ovilo C, Coll A, Folch JM, Babot D, Estany J, Oliver MA, Diaz I *et al*: **A QTL on pig chromosome 4 affects fatty acid metabolism: evidence from an Iberian by Landrace intercross**. *J Anim Sci* 2000, **78**(10):2525-2531.

# **APPENDIX 1: EXAMPLES**

There should be a list of example files in the directory.

#### **EXAMPLE 1 (qxpak\_1.par): Simple F2 cross between inbred lines**

This example illustrates a typical QTL linkage analysis. We have defined a single qtl as fixed, and thus, we need to have two breeds that are specified in the gxpak 1.ped file ( $5<sup>th</sup>$  column). The TEST section specifies that the null model is a model containing only the mean, infinitesimal effect and age, and the alternative model contains, in addition, the QTL. The solution vector is arranged by order of effect as defined, first are qtl. The first solution is the additive effect (breed 1 minus breed 2), the dominance effect, age covariate and infinitesimal effect estimates (there are 11 individuals in pedigree).

### **EXAMPLE 2 (qxpak\_2\*.par): Simple within population analysis**

This example illustrates the dangers of not fitting an infinitesimal model in analyzing outbred populations. The first analysis simply estimates h2. The first parameter file tests the qtl effect in a model that already includes the infinitesimal genetic value. We suggest that this should be the null hypothesis. If a random QTL is fitted without the infinitesimal genetic value, the QTL is significant because it captures the whole genetic variance.

#### **EXAMPLE 3 (qxpak\_3.par): Simple multitrait batch**

Here we use the same dataset as in example 1 except that we run three traits automatically, those in positions 5 through 8. Note that you need to specify the number of traits right after declaring 'yes' in the MULTITRAIT\_OPTION, otherwise the program crashes. The NUMBER OF TRAITS section is irrelevant because the number of traits is set to 1 no matter what you have declared in the section.

#### **EXAMPLE 4 (qxpak\_4.par): A more complex analysis**

This example comprises a two trait analysis (in posns. 4 and 5 of qxpak\_4.dat file) with different models between traits. We are interested in testing whether qtl 1 is significant but, because there is still a qtl in the null model, the program does two qtl scans; qtl\_1 is nested within sex, thus, the additive effect has two levels. qtl 2 is defined as mix 1a which means that there is a genetic variance associated but only for trait 1 because qtl\_2 is not defined for trait 2. qtl\_1 is not significant. Testing whether qtl\_2 is significant is left as exercise.

## **EXAMPLE 5 (qxpak\_5.par): Association study with molecular cov. matrix**

# **APPENDIX 2: HISTORY**

WHAT IS NEW IN QXPAK v. 5.05 & 5.04

- New computation of the molecular coancestry matrix (thanks to A. Legarra).
- Memory bug corrected when using ran options.

WHAT IS NEW IN QXPAK v. 5.03

It allows for interaction within additive or dominant QTL effects.

WHAT IS NEW IN QXPAK v. 5.02

- Sex chromosome is specified in the parameter rather than in marker file
- Sex chromosome allowed for transposed files as well
- It allows for standardized or not molecular relationship matrices.  $\bullet$

WHAT IS NEW IN OXPAK v. 5.0

- The possibility of including user defined matrices and, especially, tools to compute marker-bases relationship matrices that correct for structure in association studies or can be used, inefficiently though, for genome selection. See ran\_mol option below for OTL modeling.
- Some options are deprecated like the color option or computing linkage disequilibrium.  $\bullet$  .
- Some bugs are corrected.
- $\bullet$ Higher dimensional (more than one locus in the model) scans are optimized to avoid repetitions of combinations.

WHAT IS NEW IN QXPAK v. 4.0

- Option to load all markers in memory when carrying out association studies (QTL  $\bullet$ defined as snp  $*$  or ld  $*$ ). See option MEMORY RAM in parameter file section,, rather than writing and reading markers from files. Files zsnp\* are no longer written.
- Option to read the marker file as transpose, i.e., when snps are arranged by rows  $\bullet$ instead of individuals. See marker file format.

Both these options makes it Qxpak much more efficient for large scale association studies. In an example with 6000 SNPs and 5000 individuals CPU time was reduced from 12'30'' to 3'30'' with the new version.

WHAT IS NEW IN QXPAK v. 3.2

- Bug when testing fixed effects and some missing data corrected.  $\bullet$
- New option allowing to specifying easily that all haplotypes known

WHAT IS NEW IN QXPAK v. 3.0

The most relevant feature is that it deals with epistasis. As usual for Qxpak, emphasis is in modeling flexibility without losing too much in computing efficiency. Epistasis can be accommodated between SNPs, or between fixed or random defined QTL. Standard and custom defined epistatic coefficients can be defined. See section 'Modeling epistasis' below.

WHAT IS NEW IN QXPAK v. 2.16

- Prints linkage disequilibrium, see PRINT\_LD section
- Effects can be tested separately for each trait, see TEST section

WHAT IS NEW IN QXPAK v. 2.12

- Polar imprinting allowed for
- New section HAPLOTYPE\_BLOCK\_SIZE allows updating customized number of markers  $\bullet$ in phase sampling (may be useful if many markers in chromosome)

WHAT IS NEW IN QXPAK v. 2.10

- New format in section HAPLOTYPEOUTFILE  $\bullet$
- New section PRINT\_RESIDUALS allows printing of residuals and expected genetic values

WHAT IS NEW IN QXPAK v. 2.7

- Dummy pedigree file created if not specified. This dummy file assumes all individuals are unrelated.
- Imprinting: Imprinting has been added to the options of modeling QTL.  $\bullet$
- ld\_fix & ld\_ran QTL modeling options has been added. These options are useful for  $\blacksquare$ association studies.
- SUMMARY FILE section: A new summary file can be written for multi trait options.  $\bullet$
- Multiple breed additive analyses: Crosses between multiple breed origins are allowed for.
- COLLAPSE\_ORIGINS section: This option allows to treat all individuals from the same  $\bullet$ breed as clones in a random QTL model. Not tested.
- REUSE\_VARIANCES: This option may speed computing.
- No recoding for individual is needed any longer: individual codes can be character type.
- New format that allows including a large number of markers.
- ACCURACY POS section: the user can define that reliabilities are different for each trait  $\bullet$ and individual, or can analyze means of traits based on different number of records.